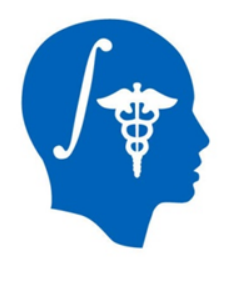

# **Cardiac MRI Toolkit Slicer Extension**

Salma Bengali, Alan Morris, Brian Zenger, Josh Cates, Rob MacLeod CARMA Center Email: salma.bengali@carma.utah.edu

NA-MIC Tutorial Contest: Summer 2013

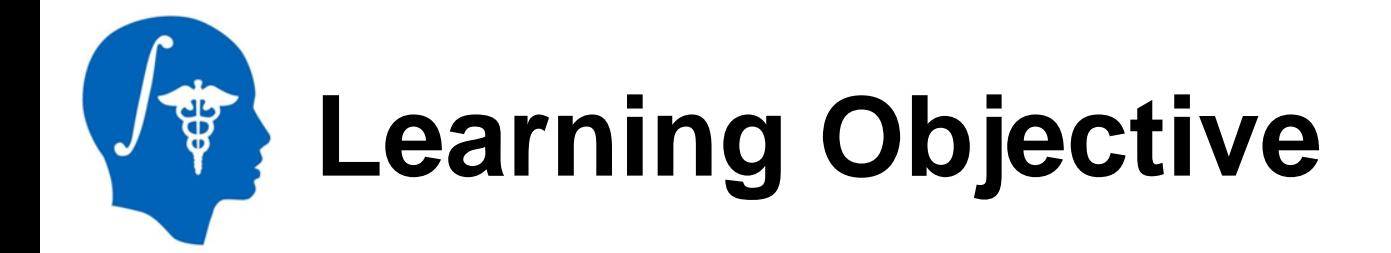

## This tutorial demonstrates how to use the Cardiac MRI Toolkit Slicer extension.

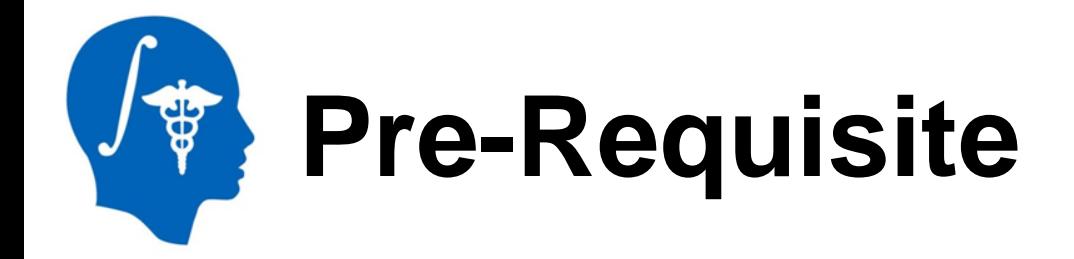

To use this tutorial, you would need to have completed:

### **Data Loading and Visualization**  by Sonia Pujol, Ph.D., Harvard Medical School

<http://www.slicer.org/slicerWiki/index.php/Documentation/4.0/Training>

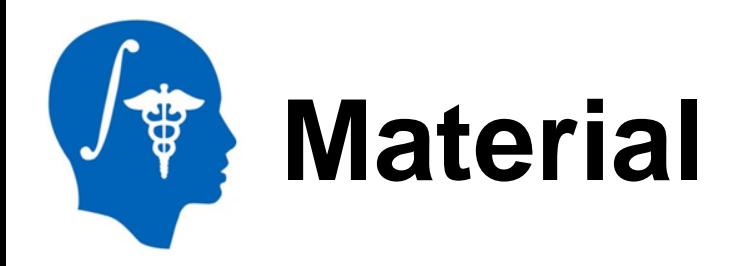

This tutorial requires the installation of the Slicer4.1release and the tutorial dataset. These are available at the following locations-

## **Slicer** download page:

<http://www.slicer.org/pages/Downloads/>

### **Tutorial dataset**: Cardiac MRI Toolkit Tutorial Data

[http://www.na](http://www.na-mic.org/Wiki/index.php/File:Cardiac_MRI_Toolkit_Tutorial_Data.zip)[mic.org/Wiki/index.php/File:Cardiac\\_MRI\\_Toolkit\\_Tutorial\\_Data.zip](http://www.na-mic.org/Wiki/index.php/File:Cardiac_MRI_Toolkit_Tutorial_Data.zip)

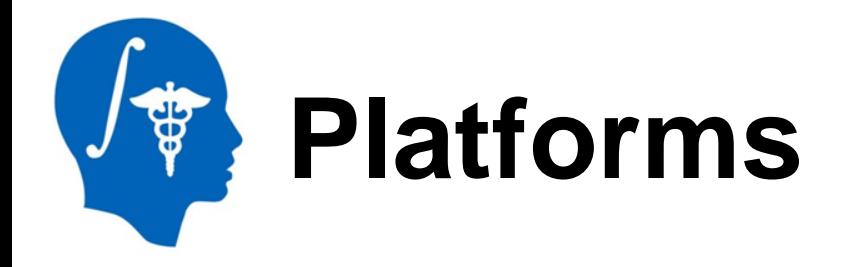

This tutorial was designed for-

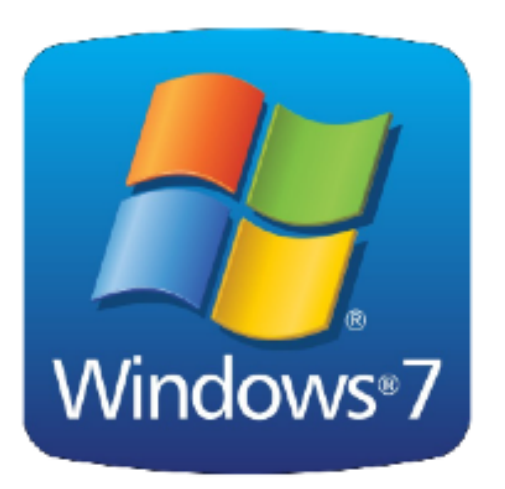

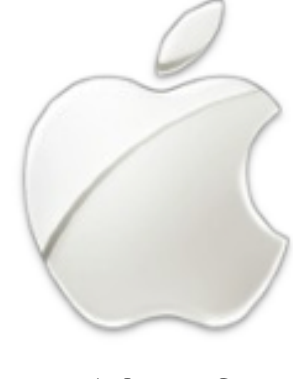

10.6.8

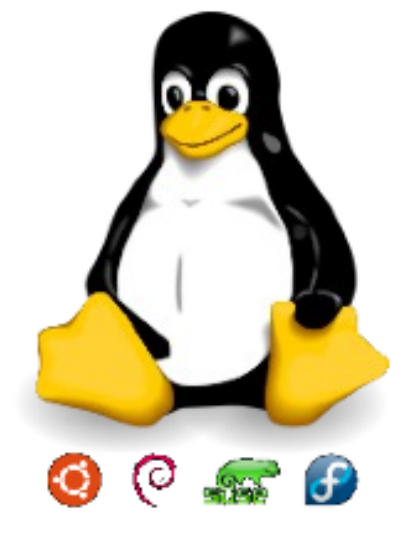

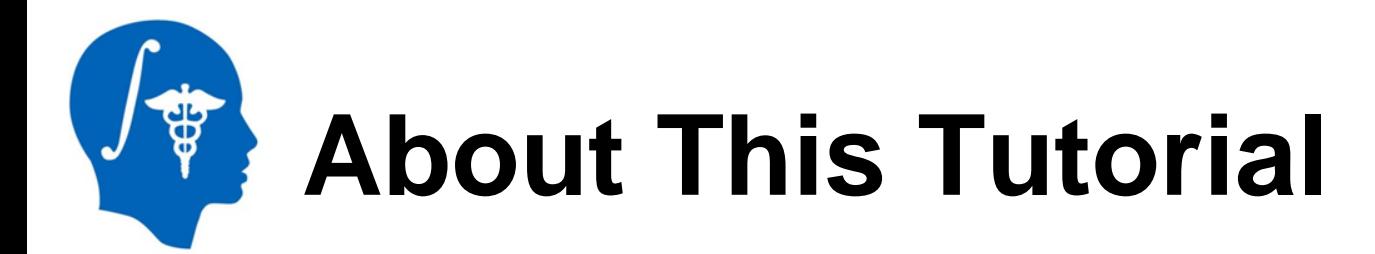

- **This tutorial explains the usage of the Cardiac MRI** Toolkit with a series of screen shots and video captures
- **Screen shots will explain how to initialize Slicer** modules for each step
- Video captures will show the entire process of completing a step

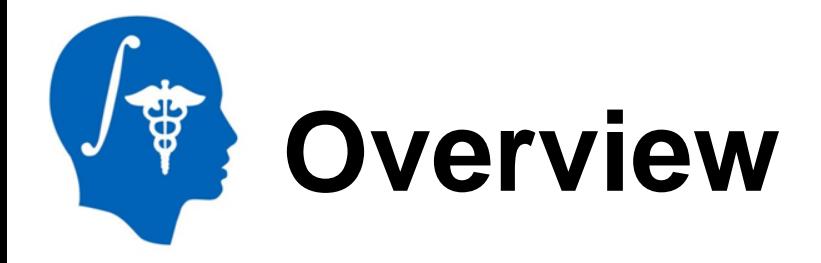

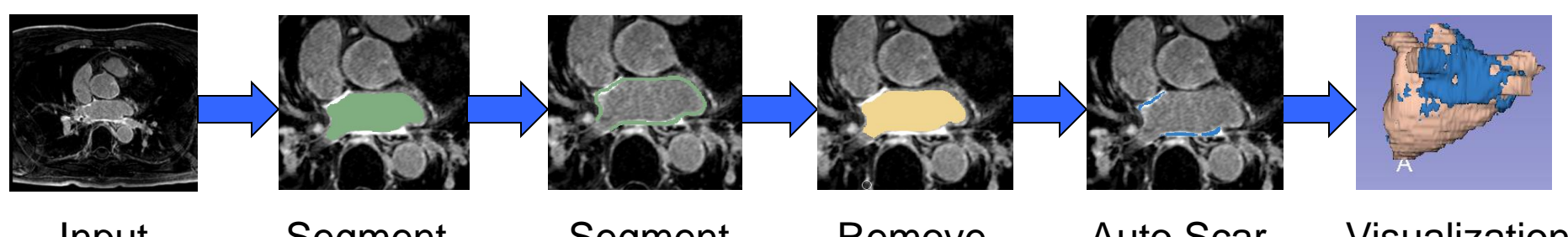

Input Image **Segment** Endo

**Segment Wall** 

Remove PVs

Auto Scar **Detection** 

Visualization

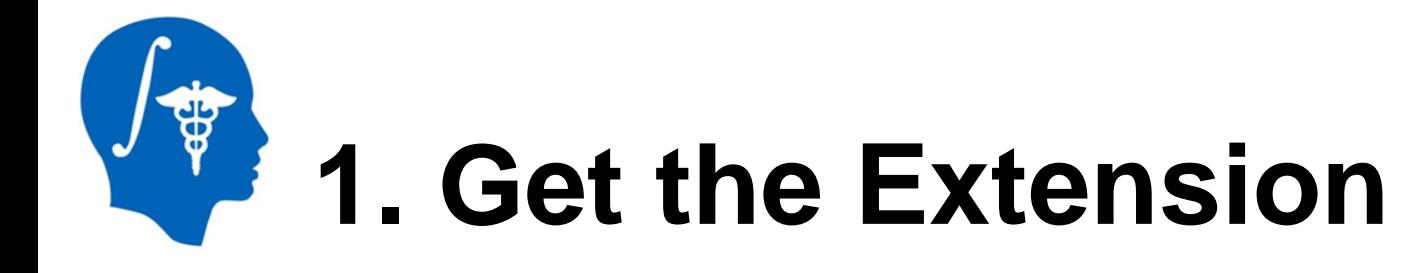

The extension can be downloaded using the Extension Manager, after installing the latest nightly binary of Slicer: <http://download.slicer.org/>

The extension can be built manually after downloading our source code from the CARMA Center GitHub repo: [https://github.com/carma-center/carma\\_slicer\\_extension](https://github.com/carma-center/carma_slicer_extension)

## **2. Load the Sample LGE-95 MRI Image**

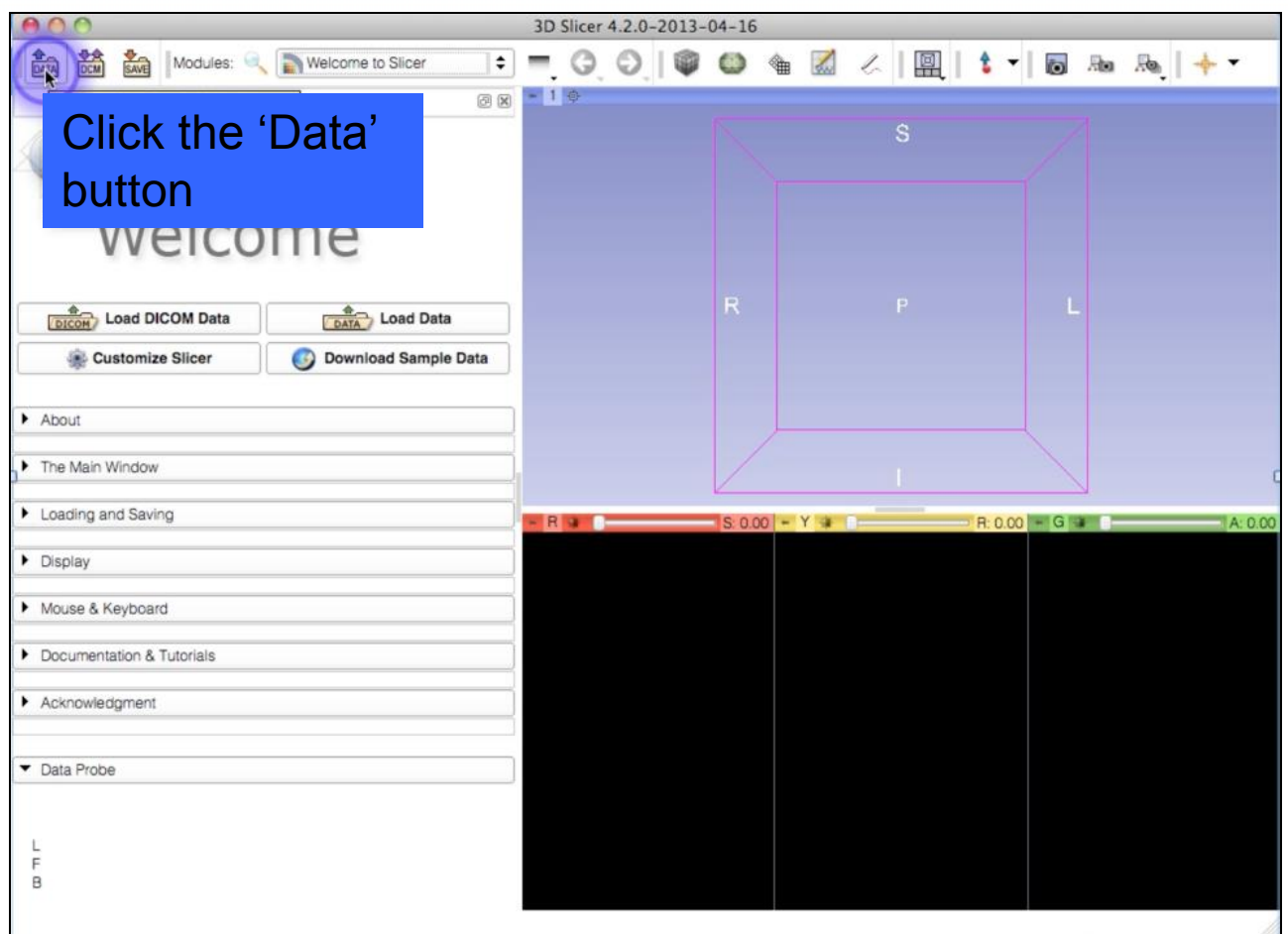

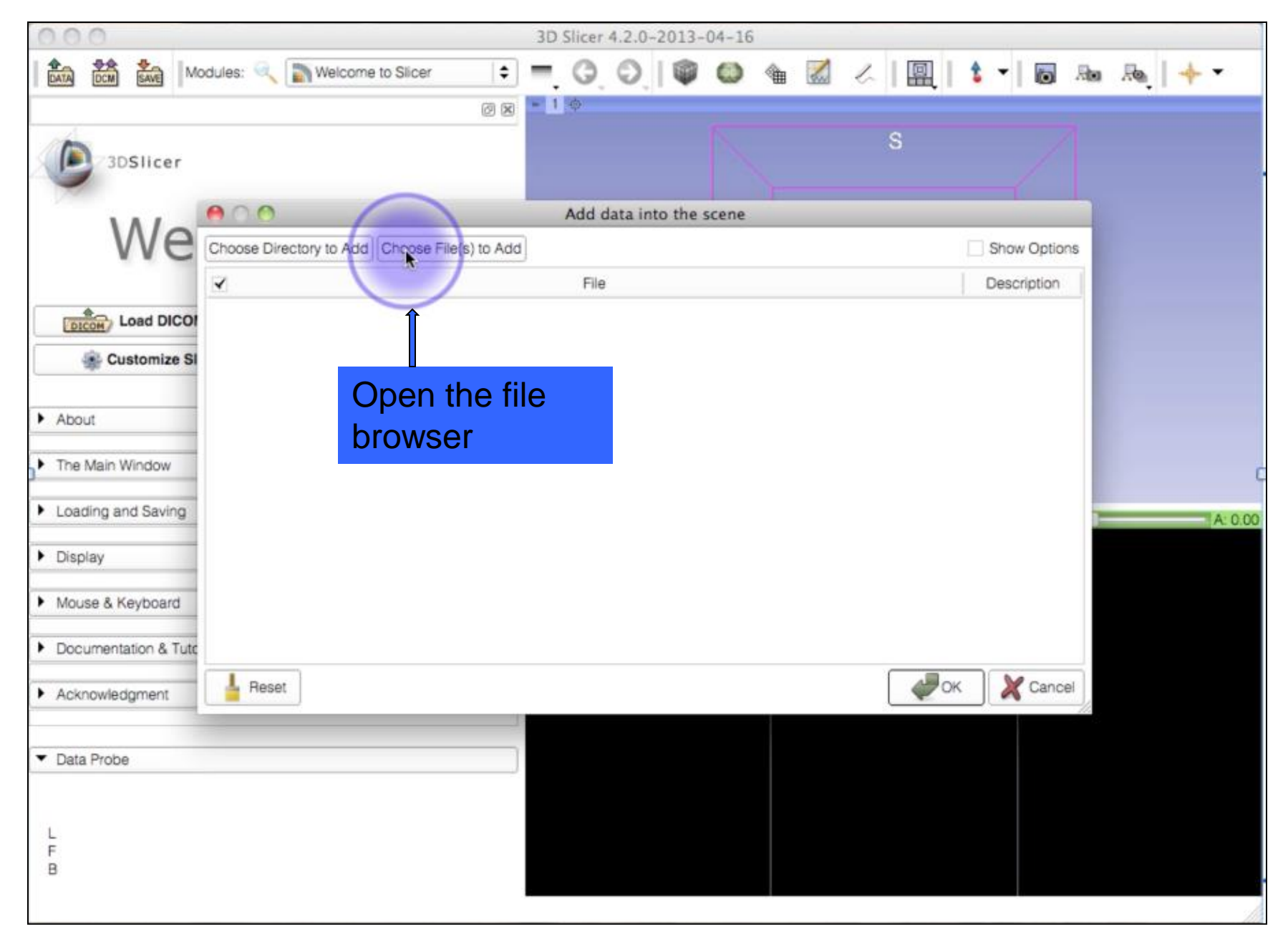

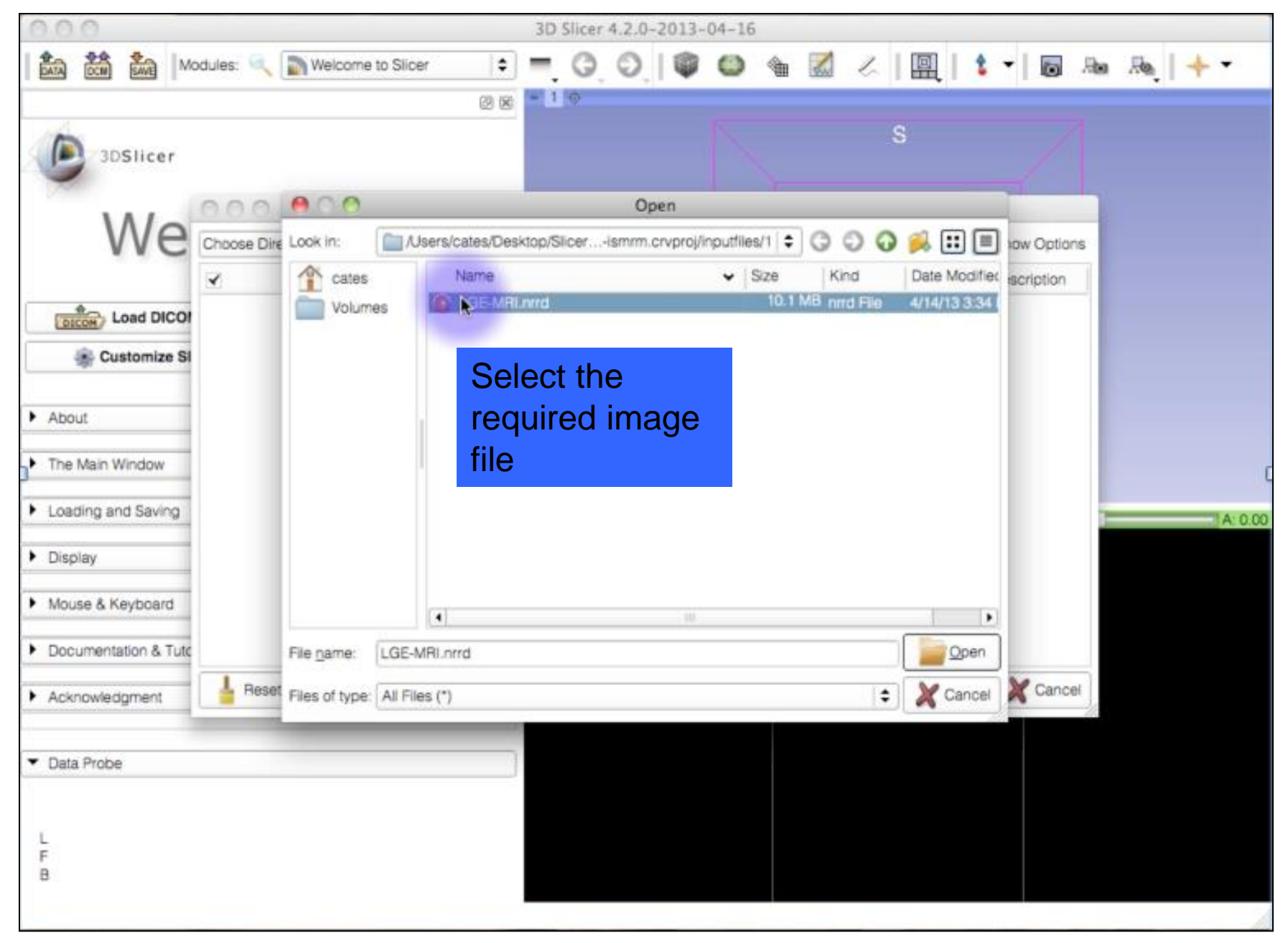

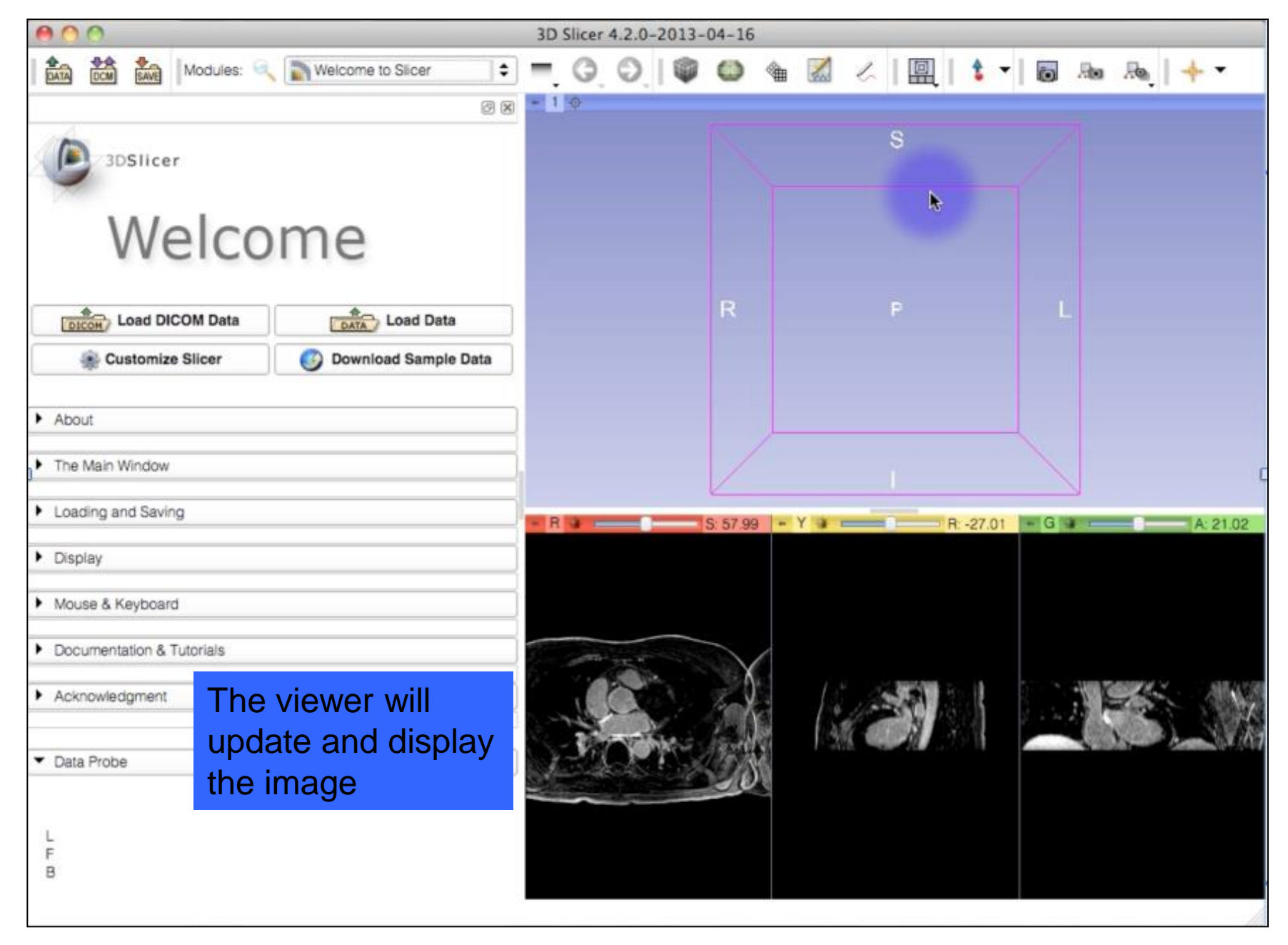

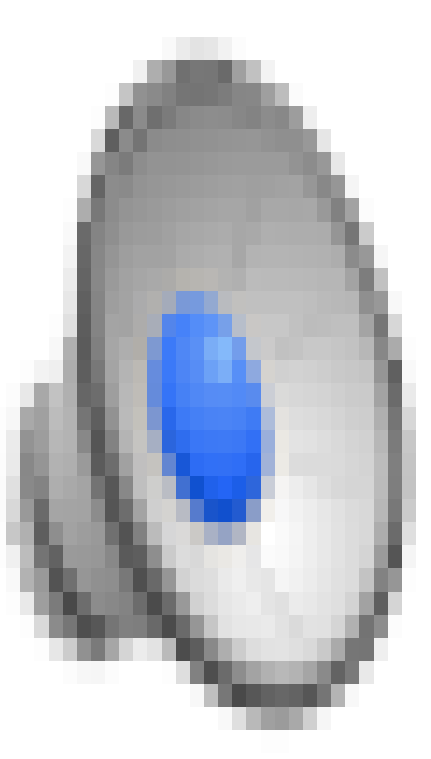

# **3. Manually Segment the LA Endocardium**

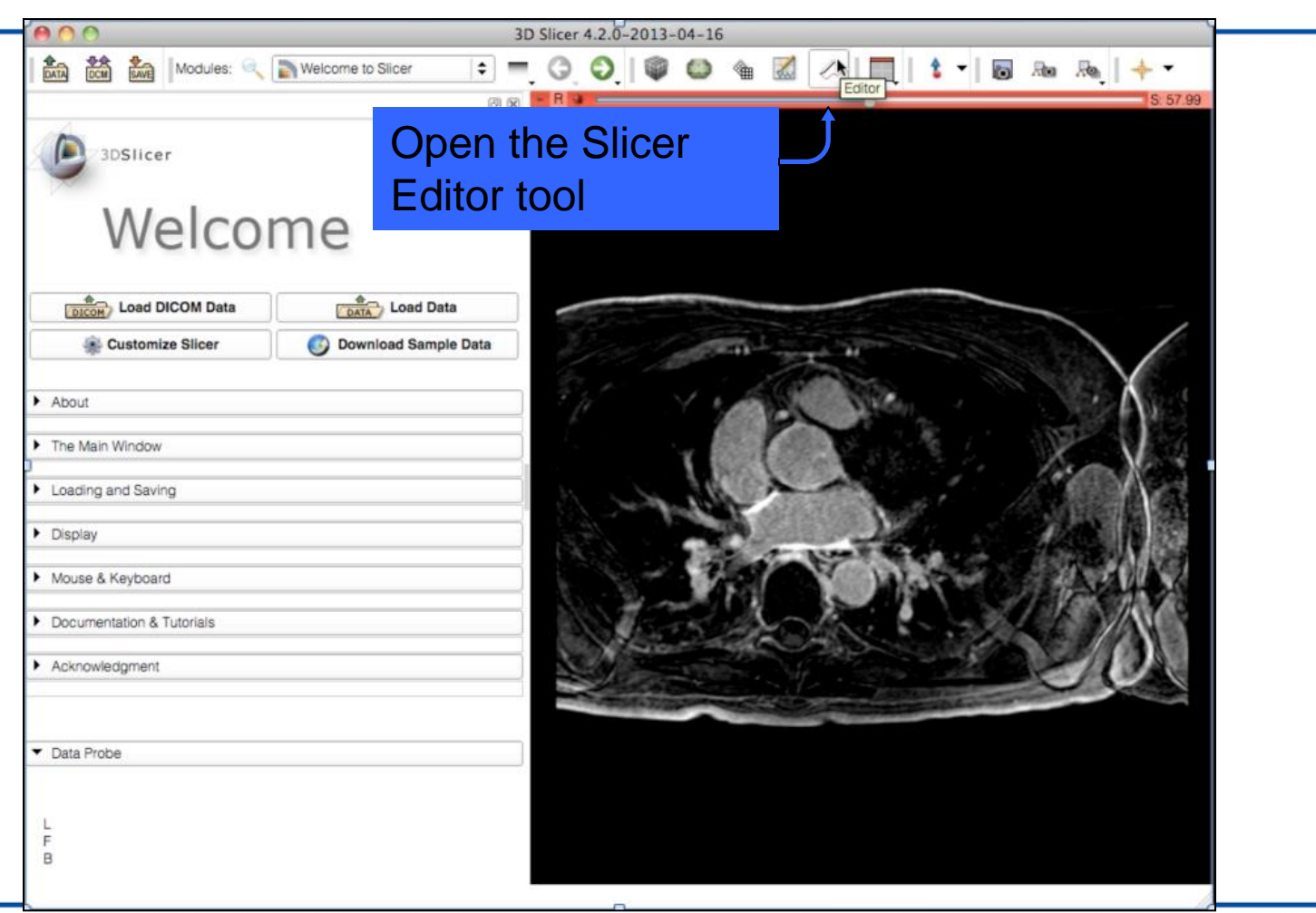

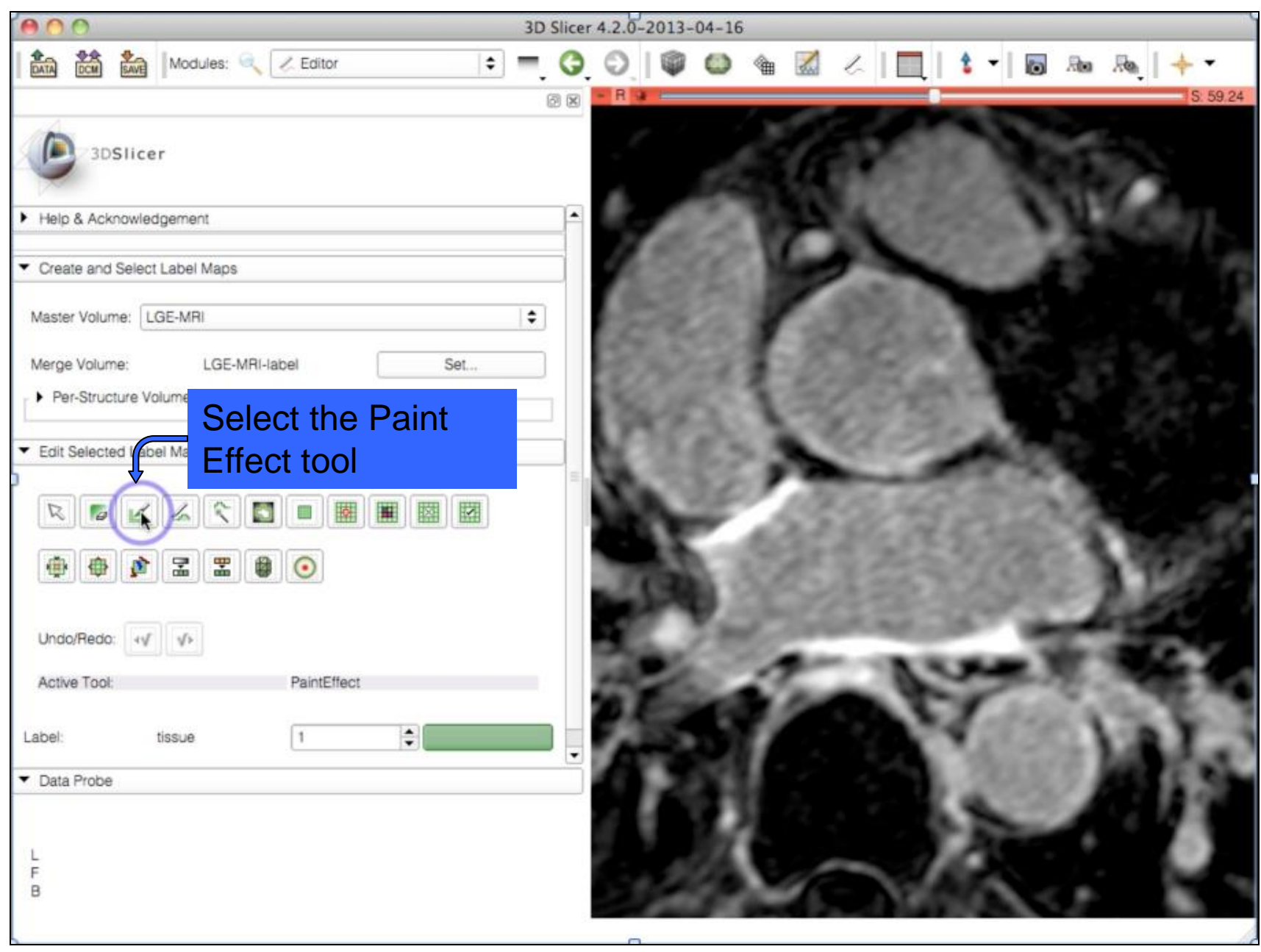

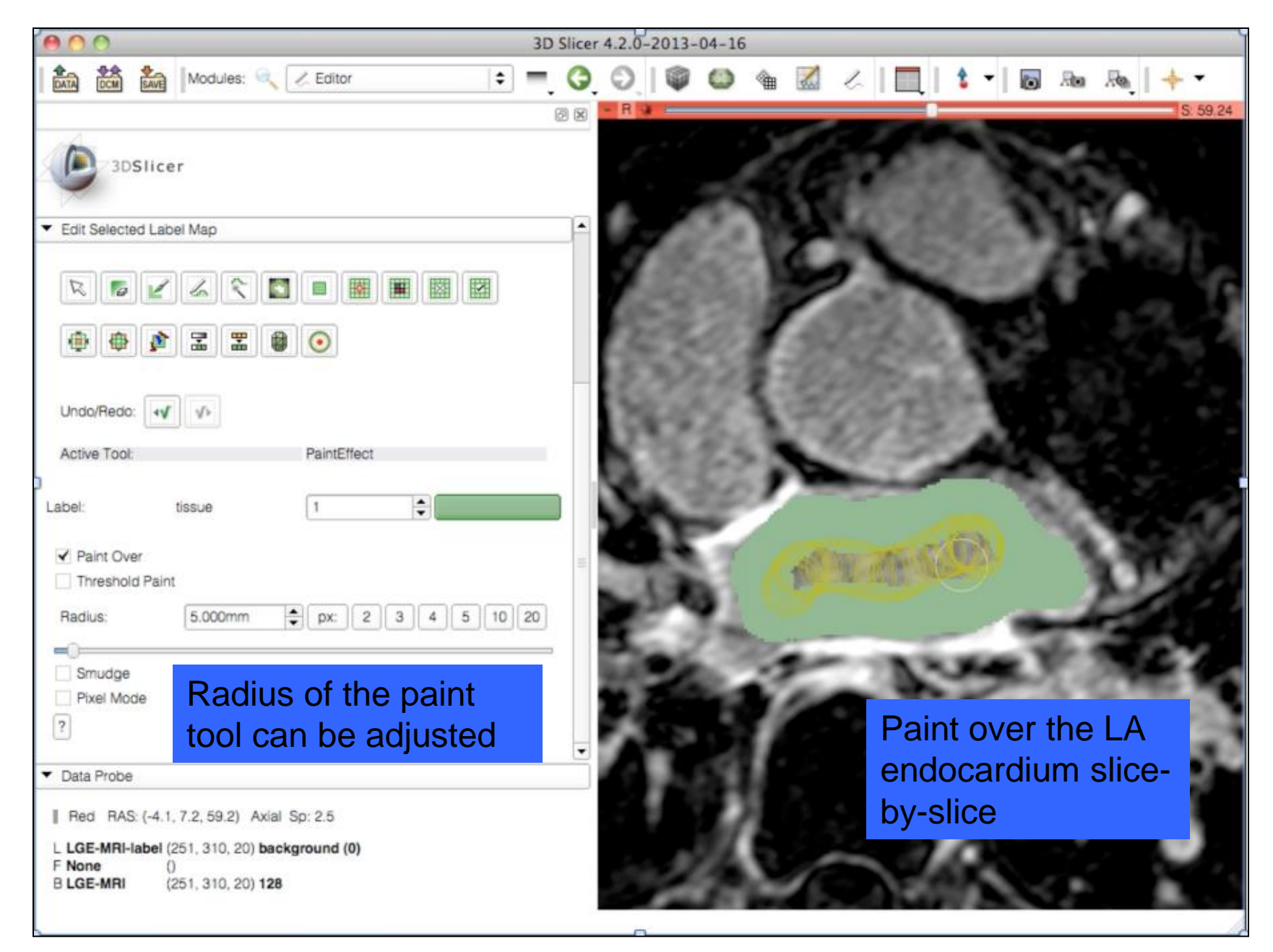

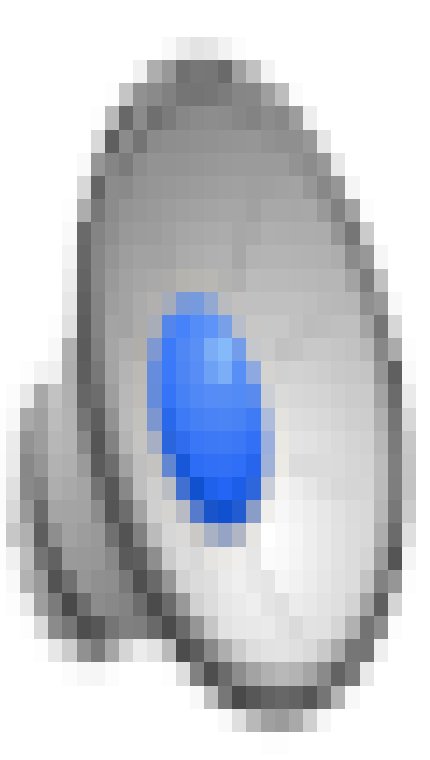

# **4. Dilate the Endocardium Segmentation**

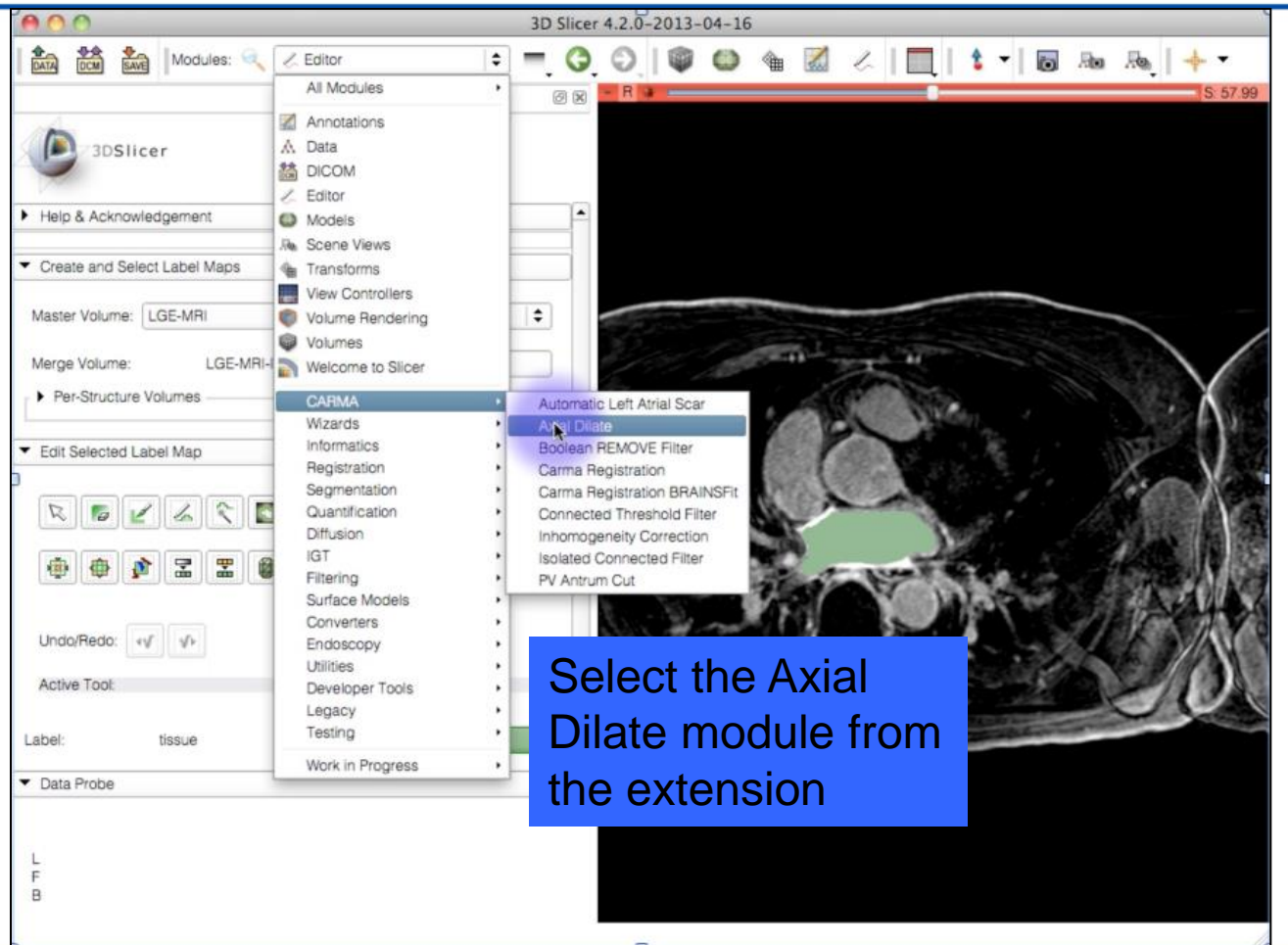

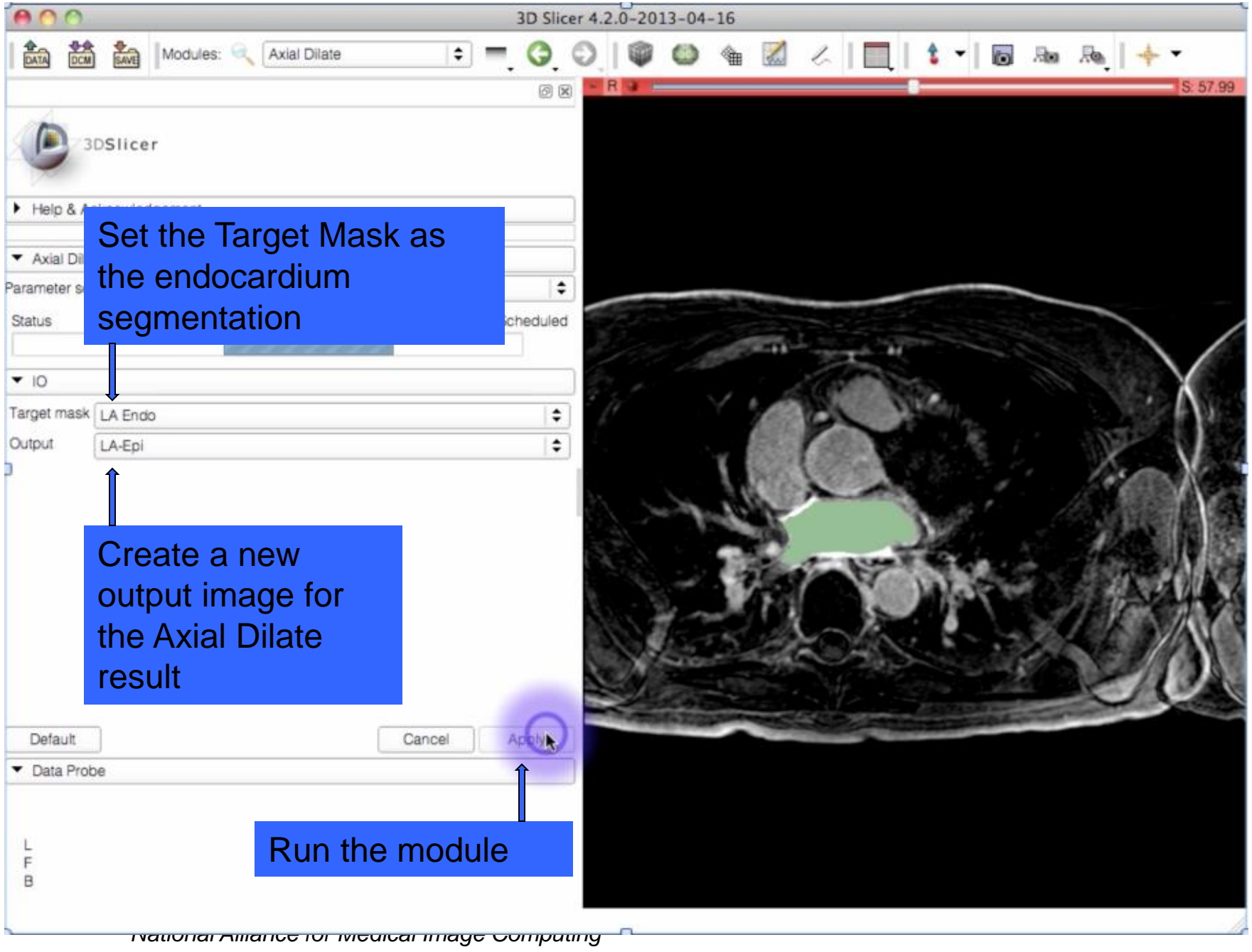

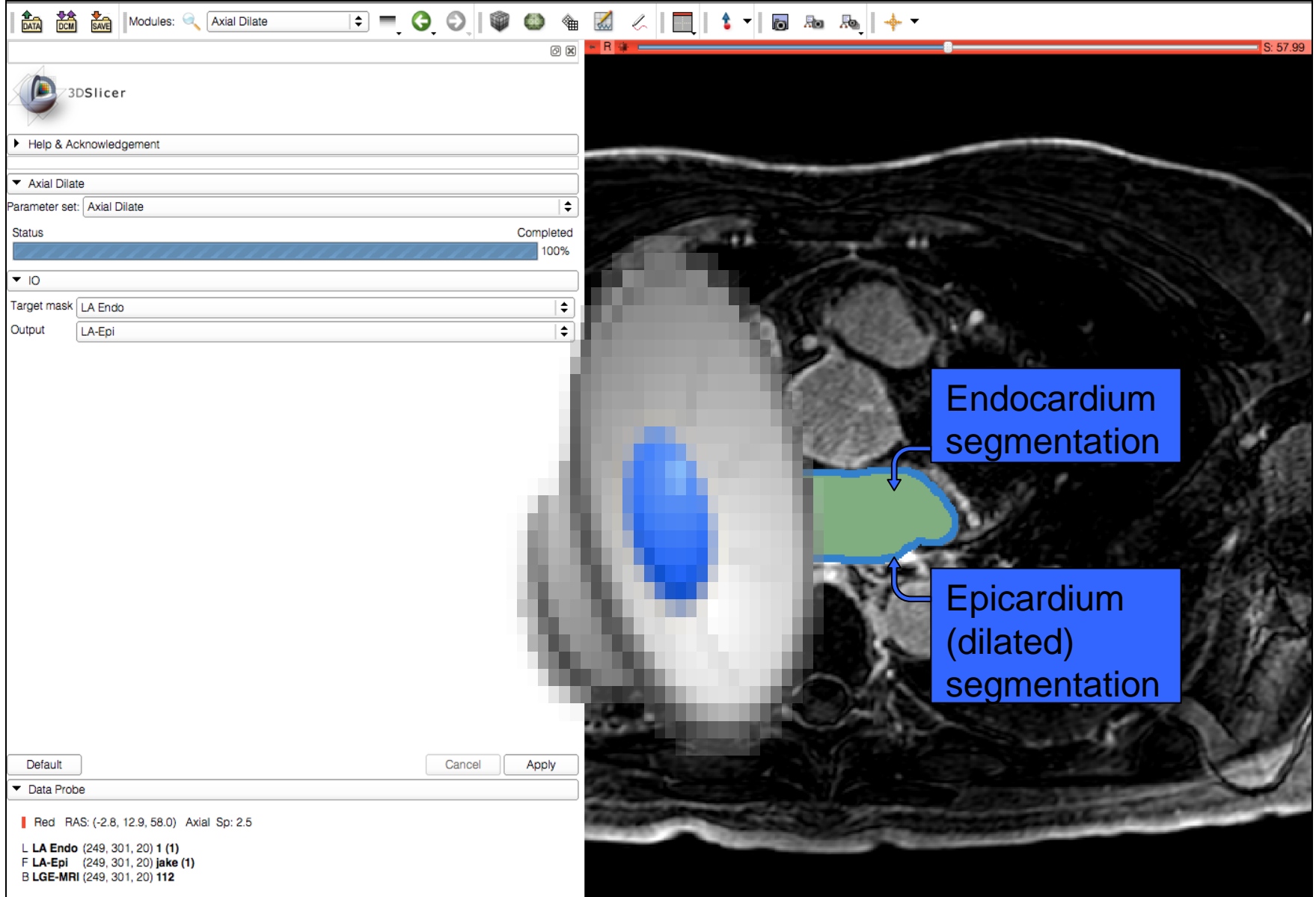

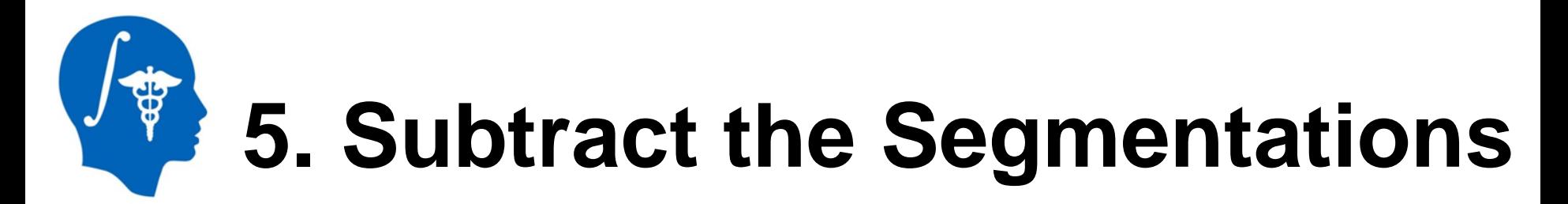

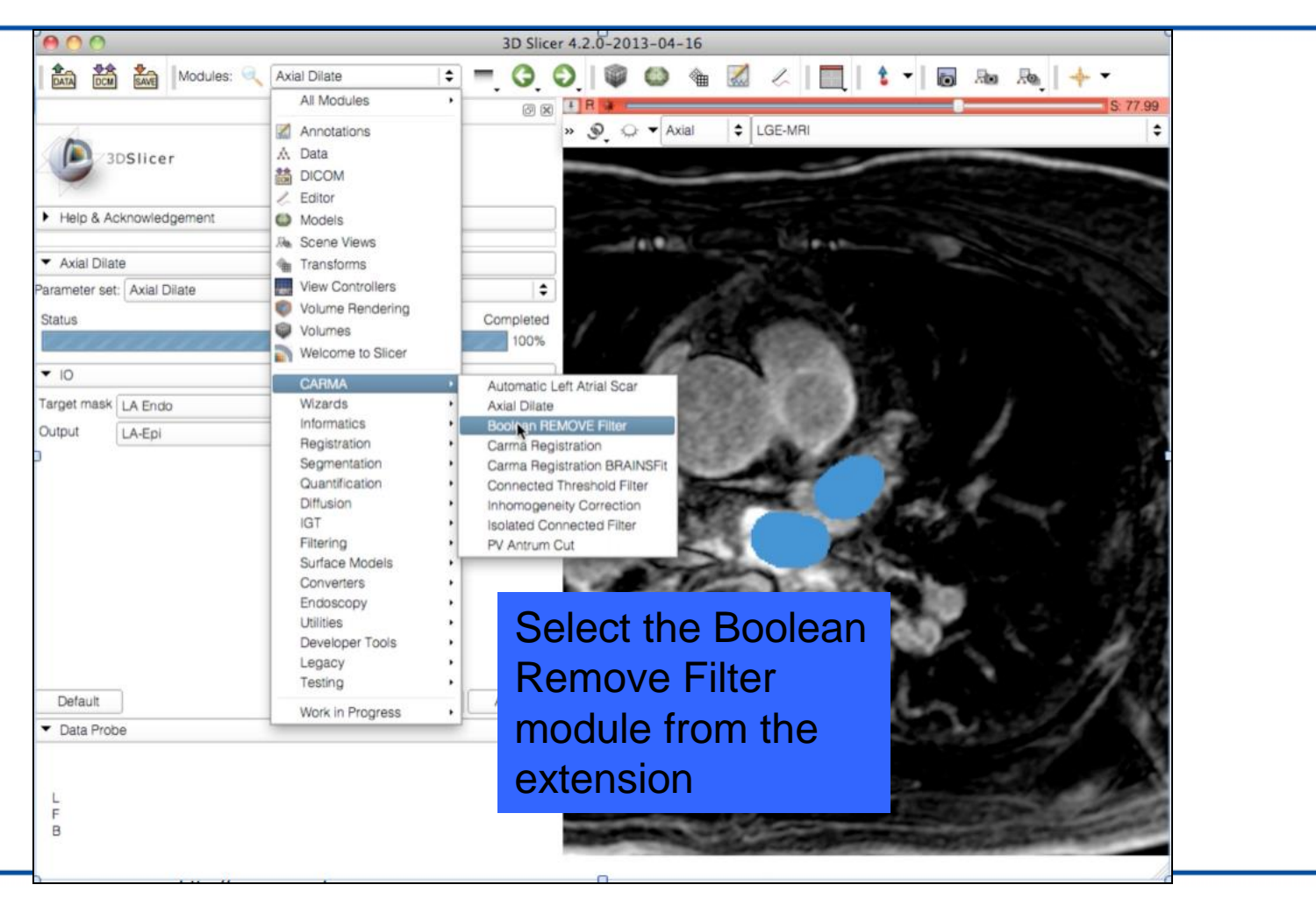

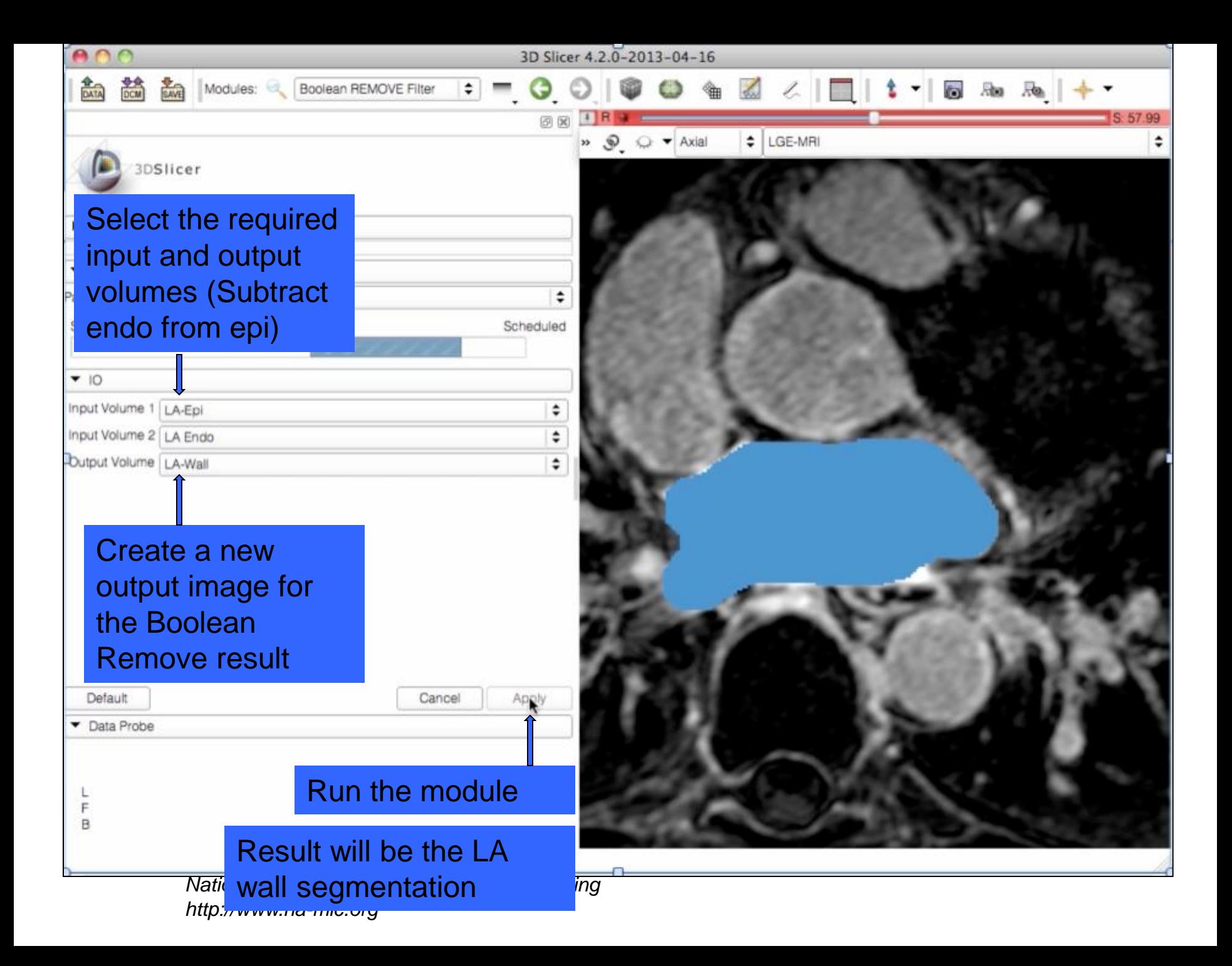

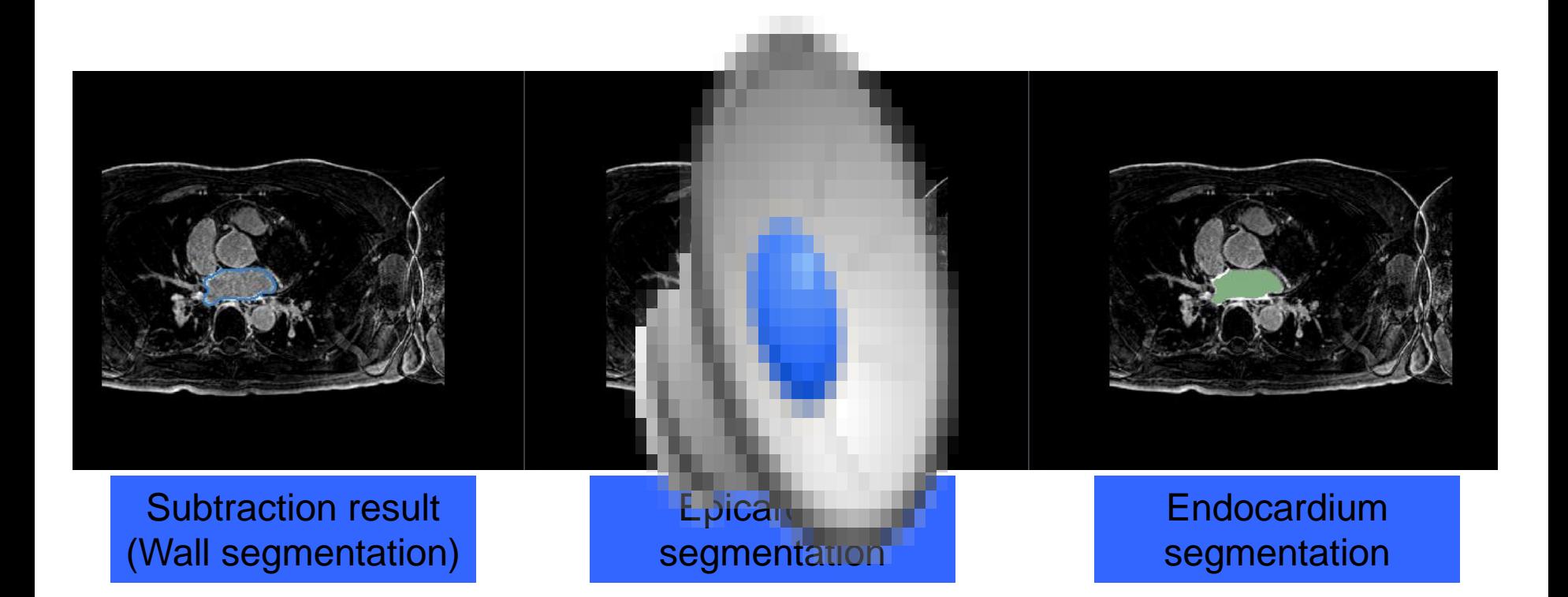

## **6. Remove Pulmonary Veins from Wall Segmentation**

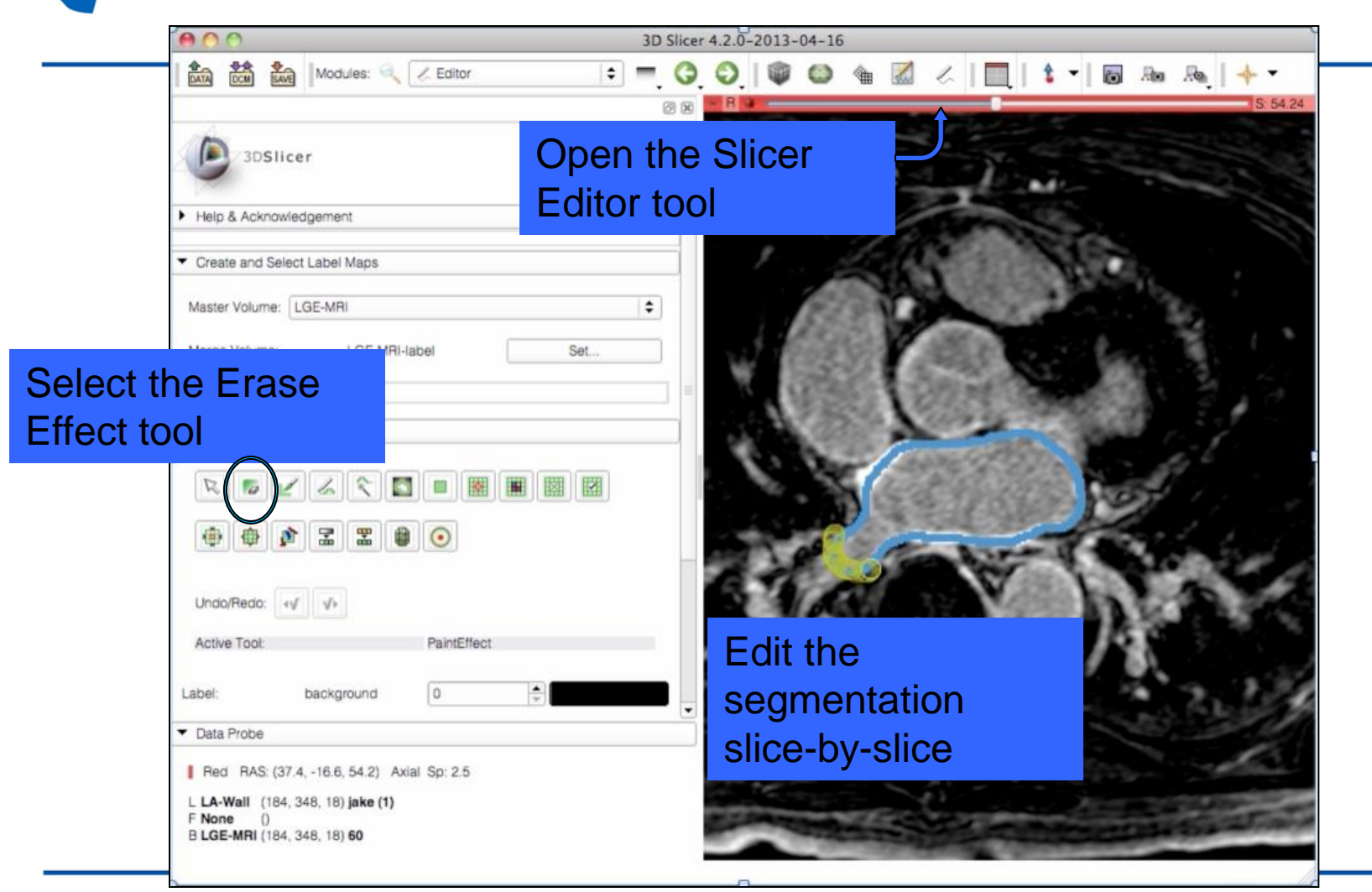

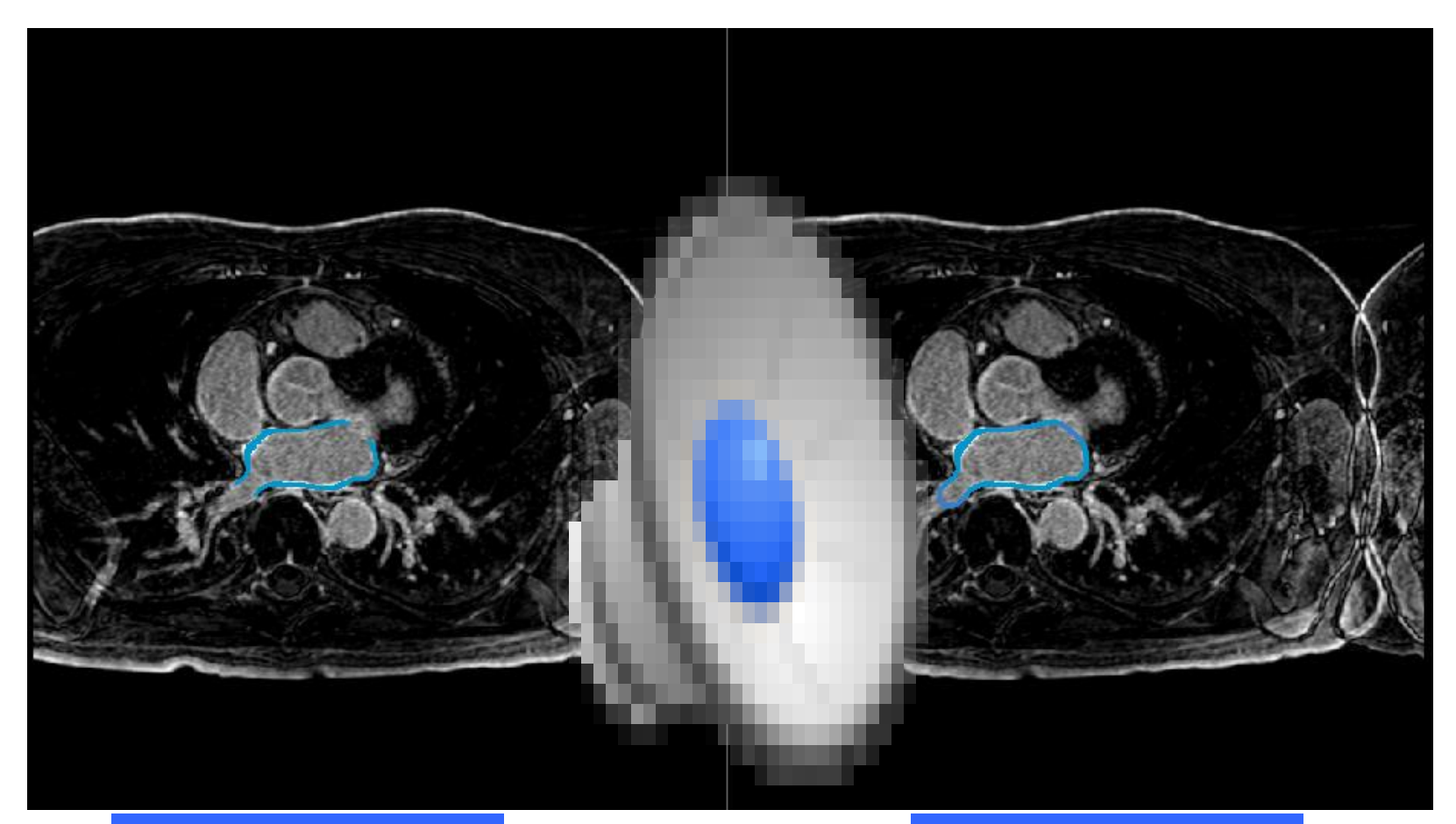

#### Wall segmentation without PVs

Wall segmentation with PVs

# **7. Cut Pulmonary Veins from Endocardium Segmentation**

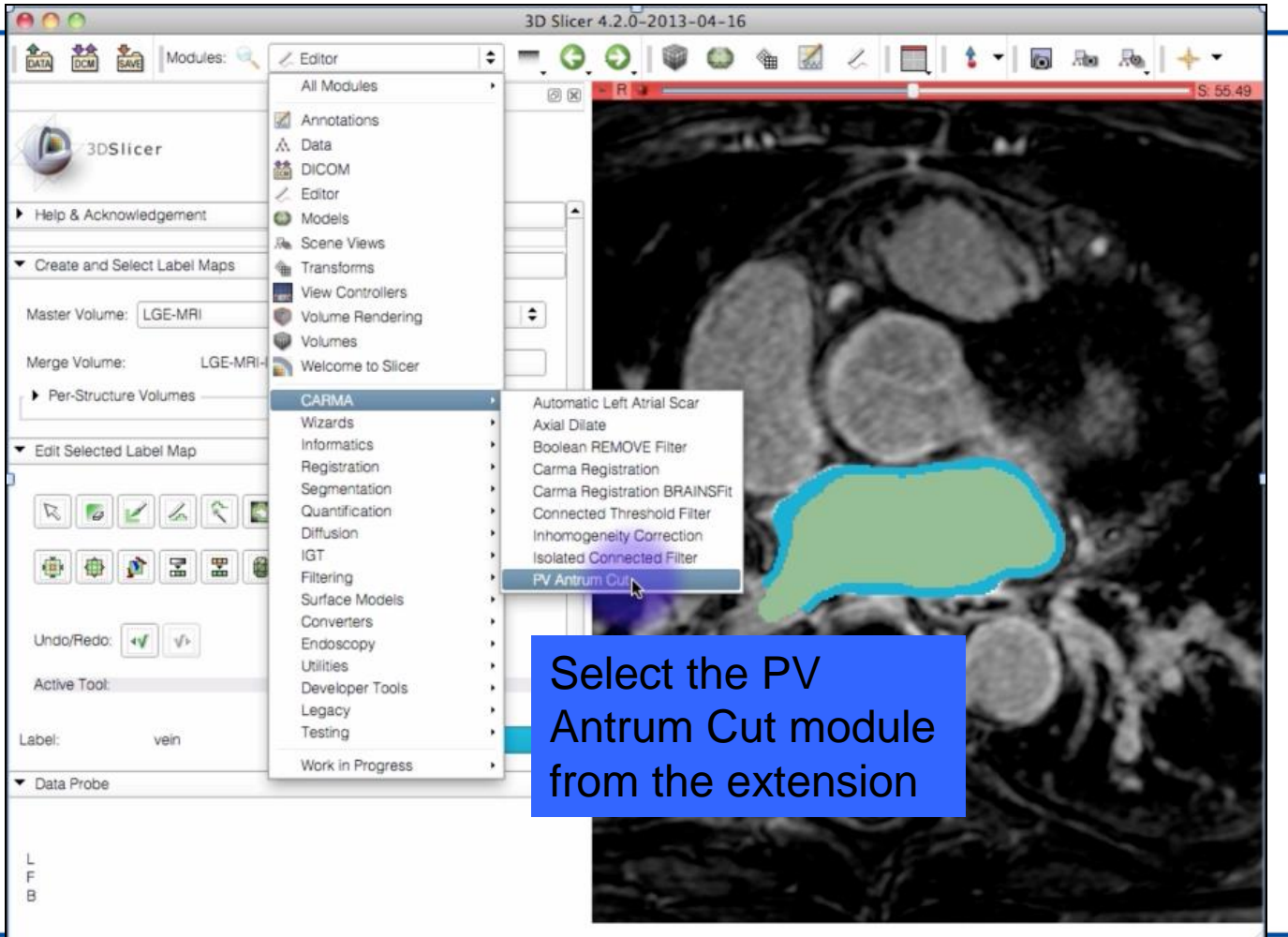

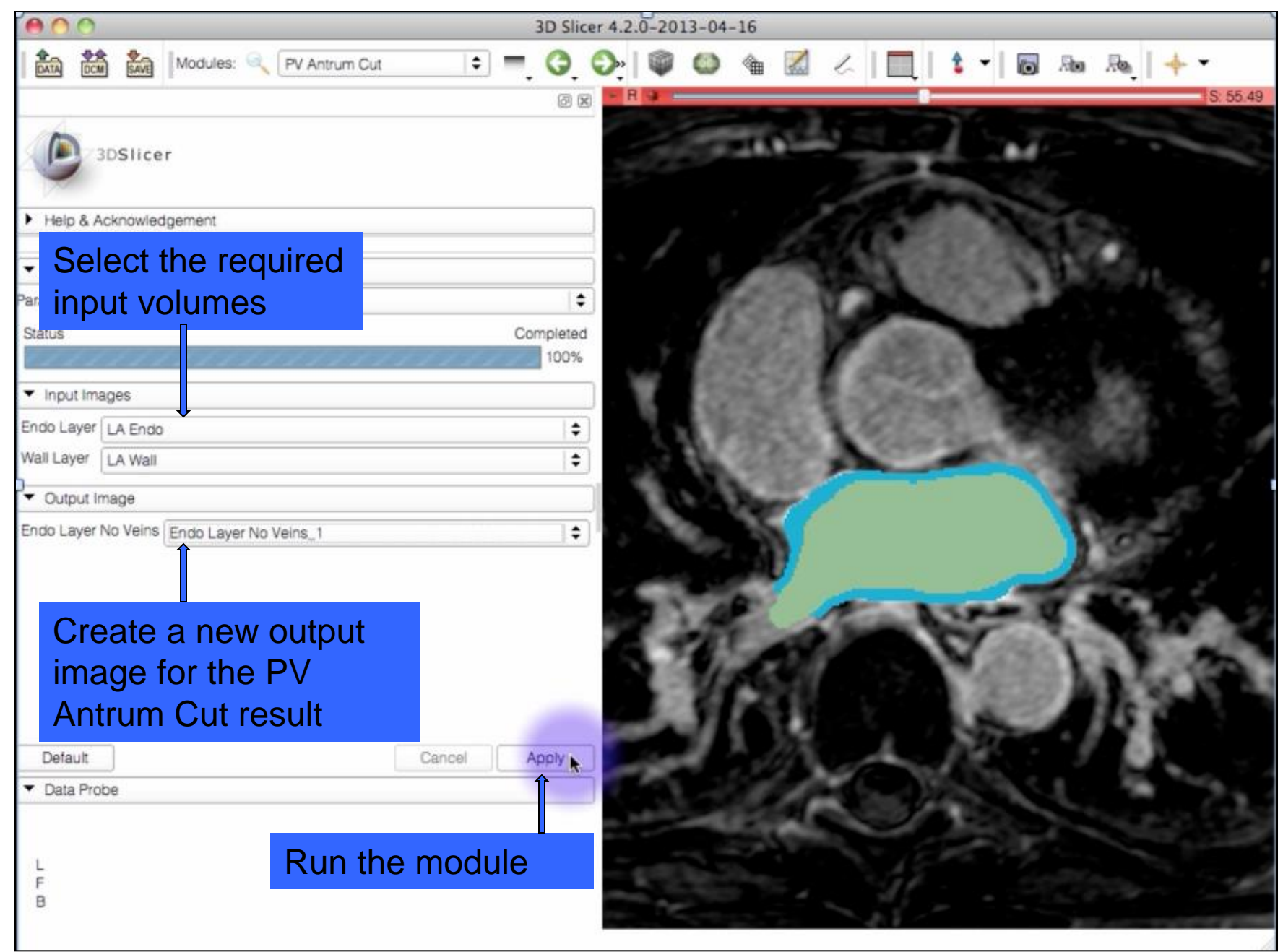

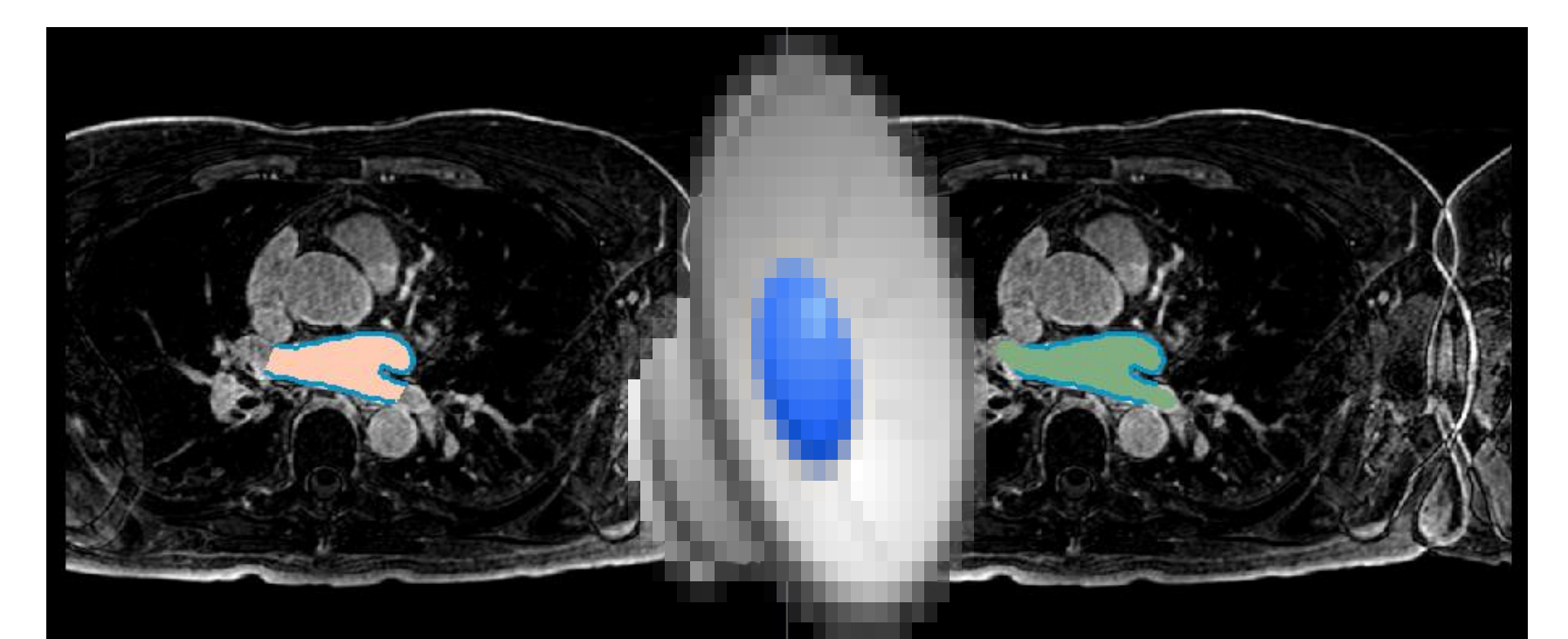

Endocardium segmentation minus PVs

Endocardium segmentation with PVs

# **8. Create Model of Endocardium Minus PVs**

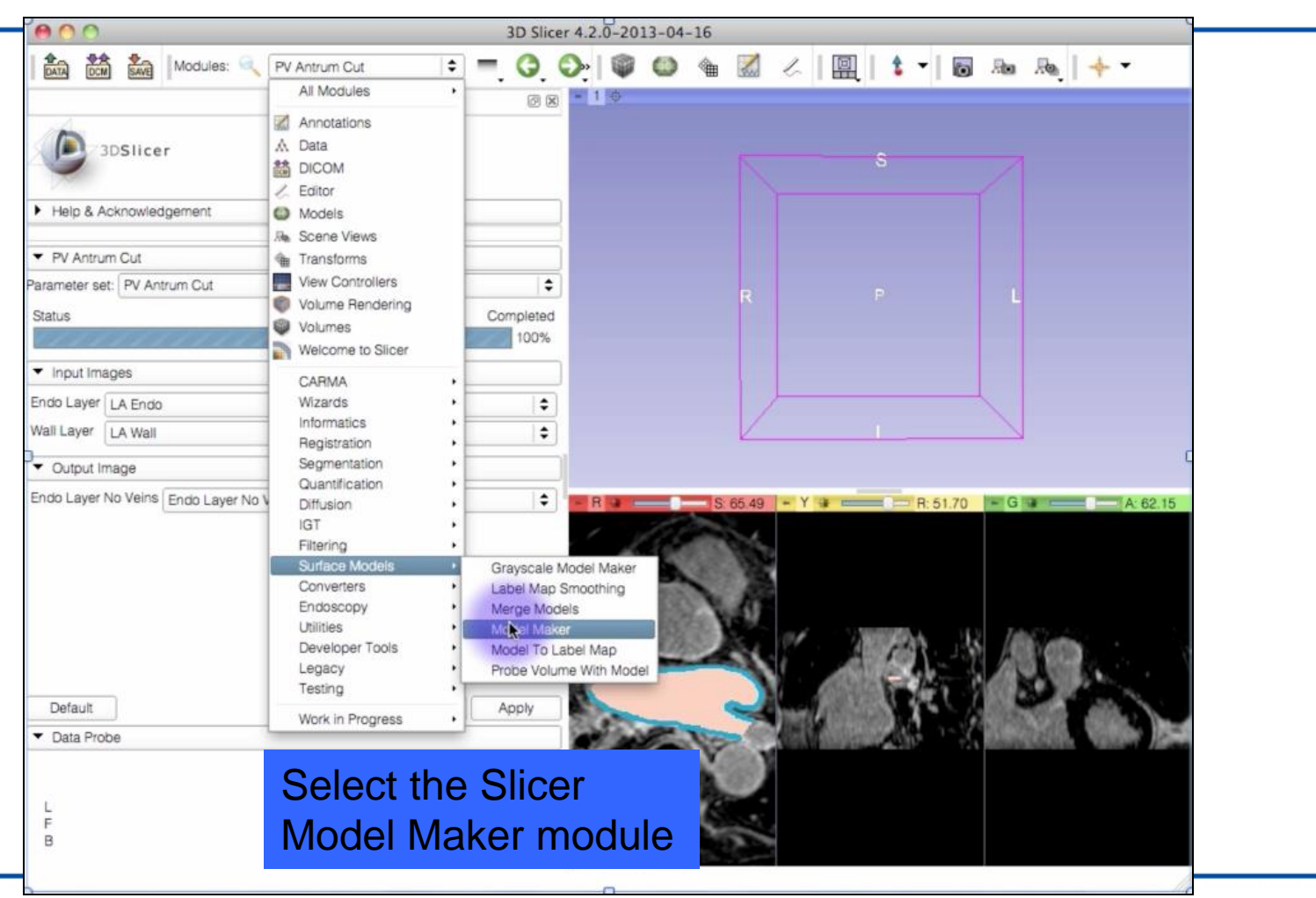

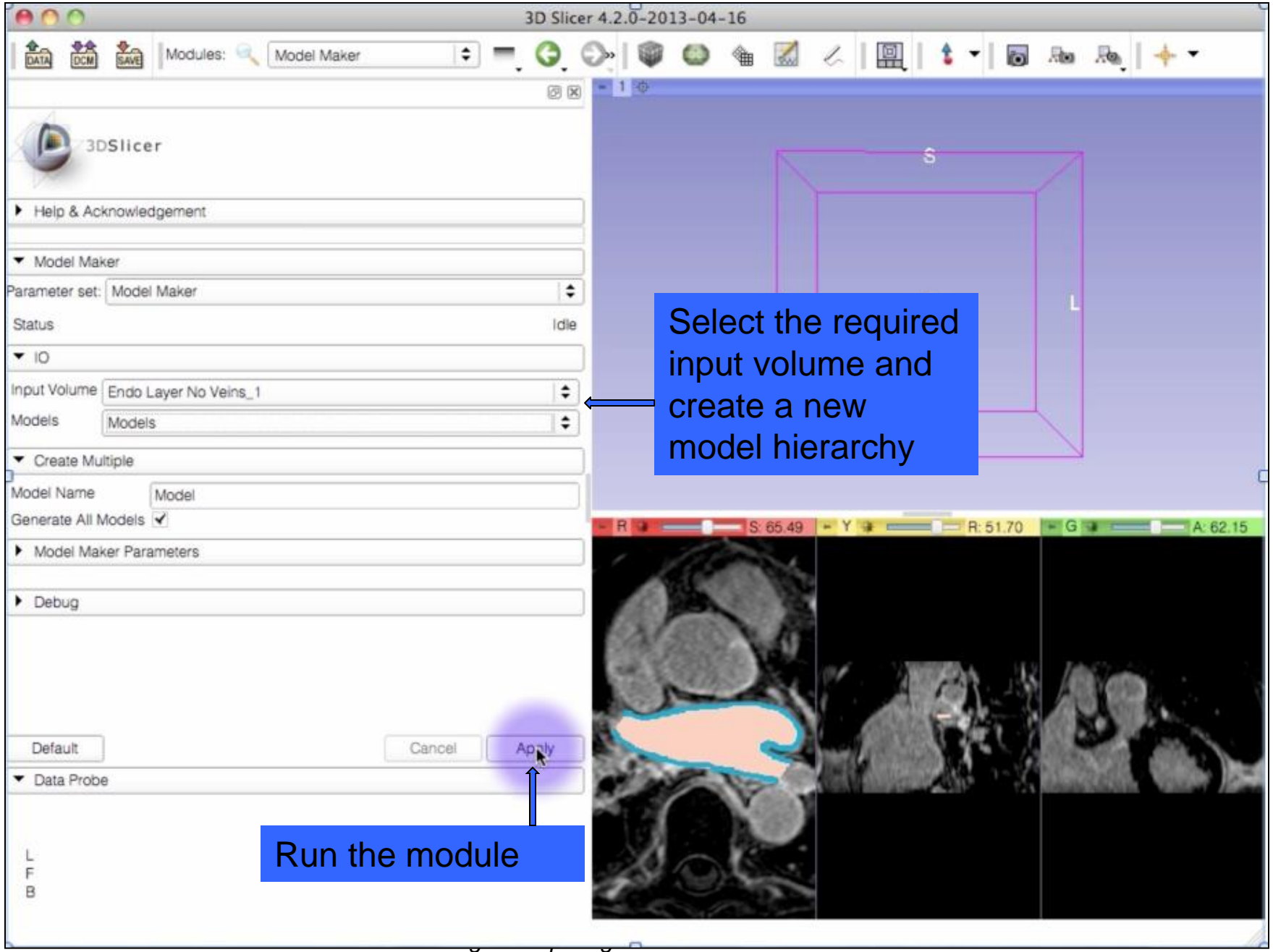

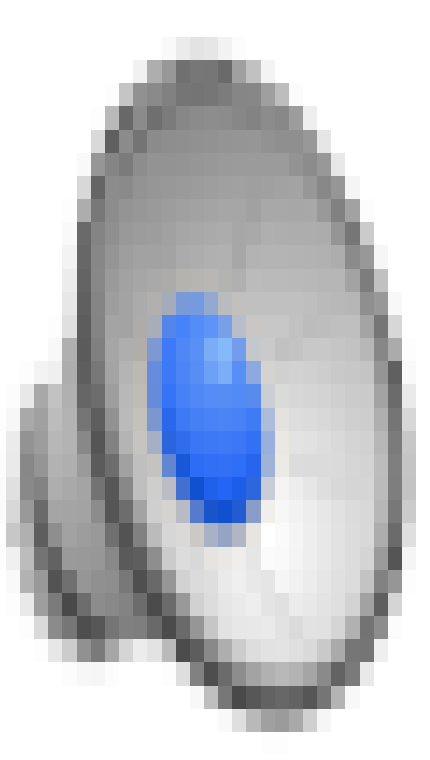

# **9. Run Automatic LA Scar Detection**

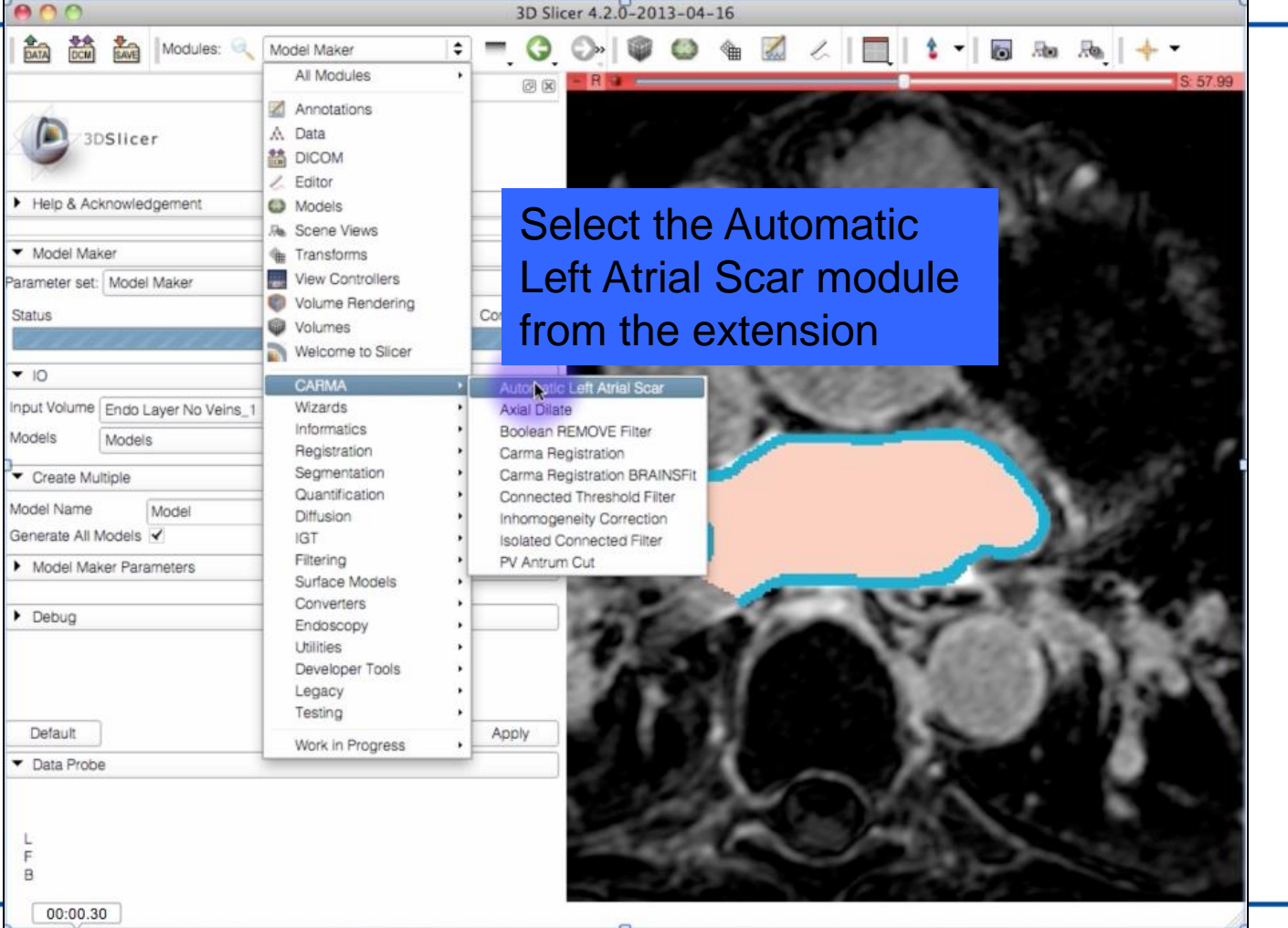

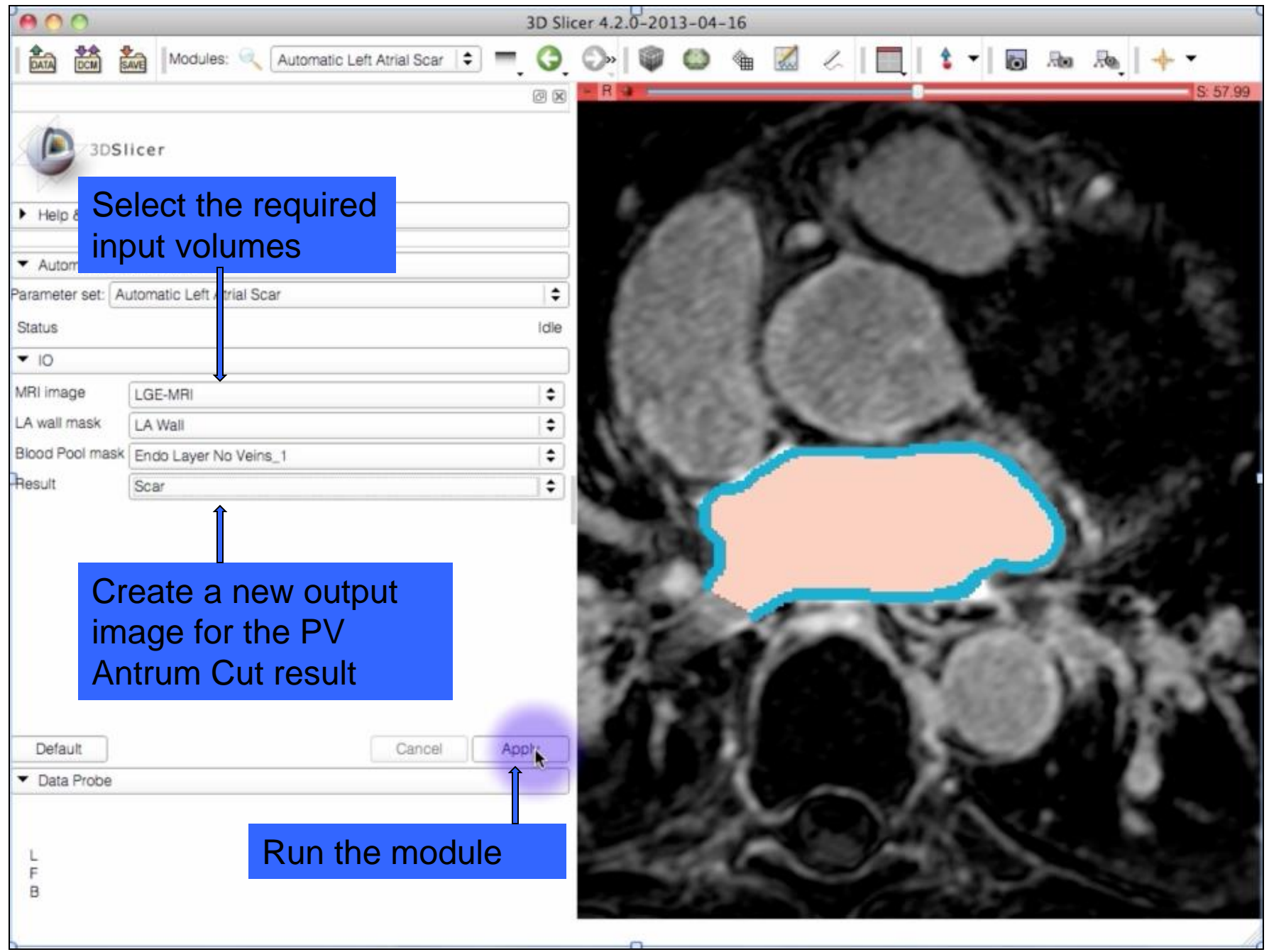

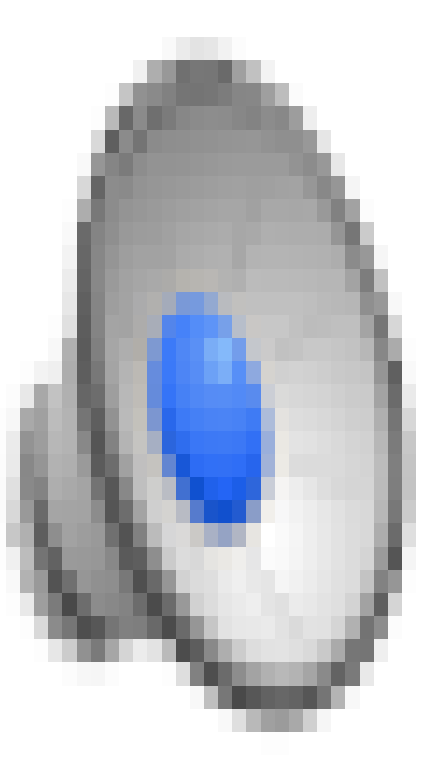

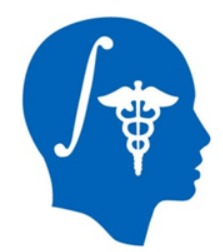

## **10. Create Scar Model**

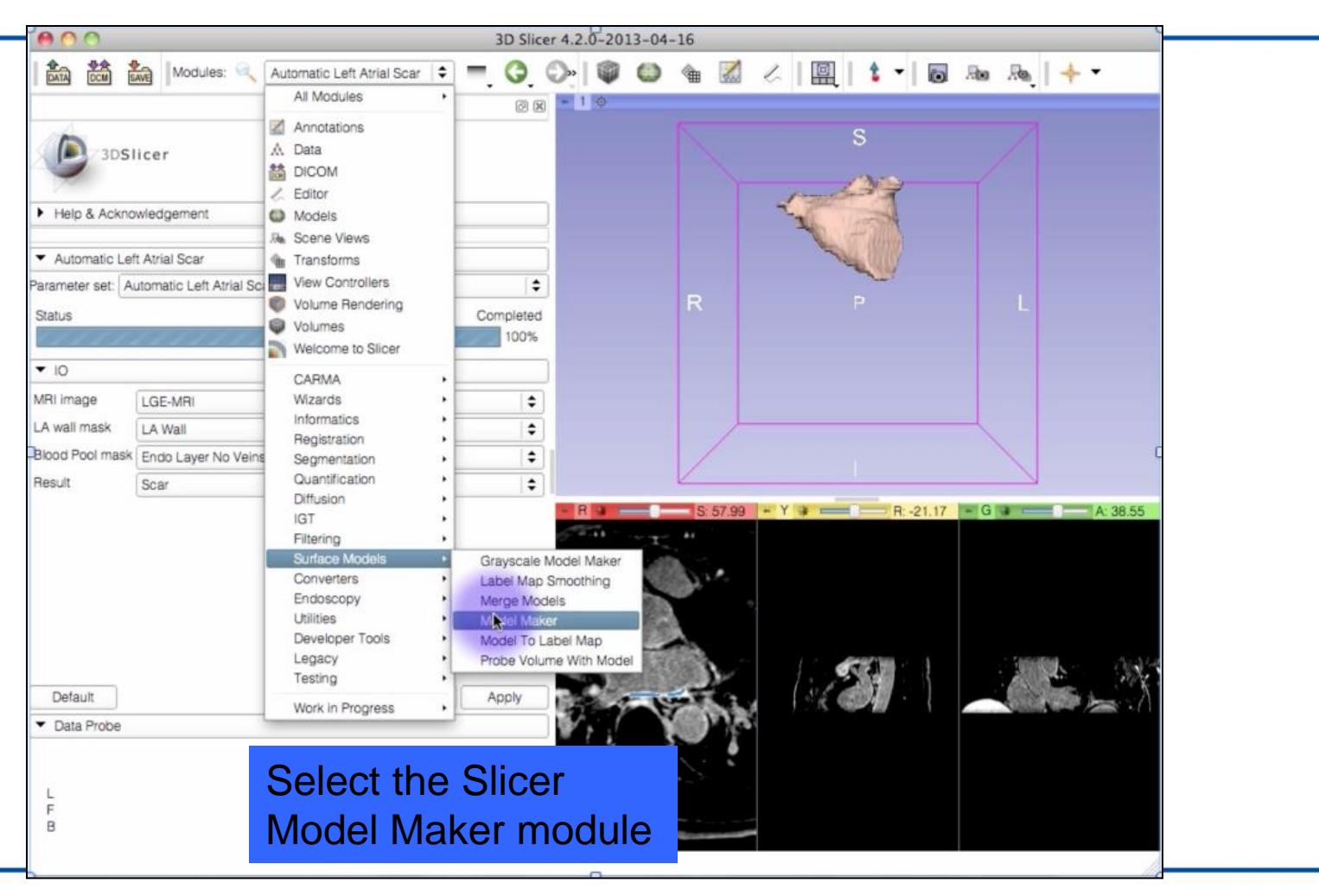

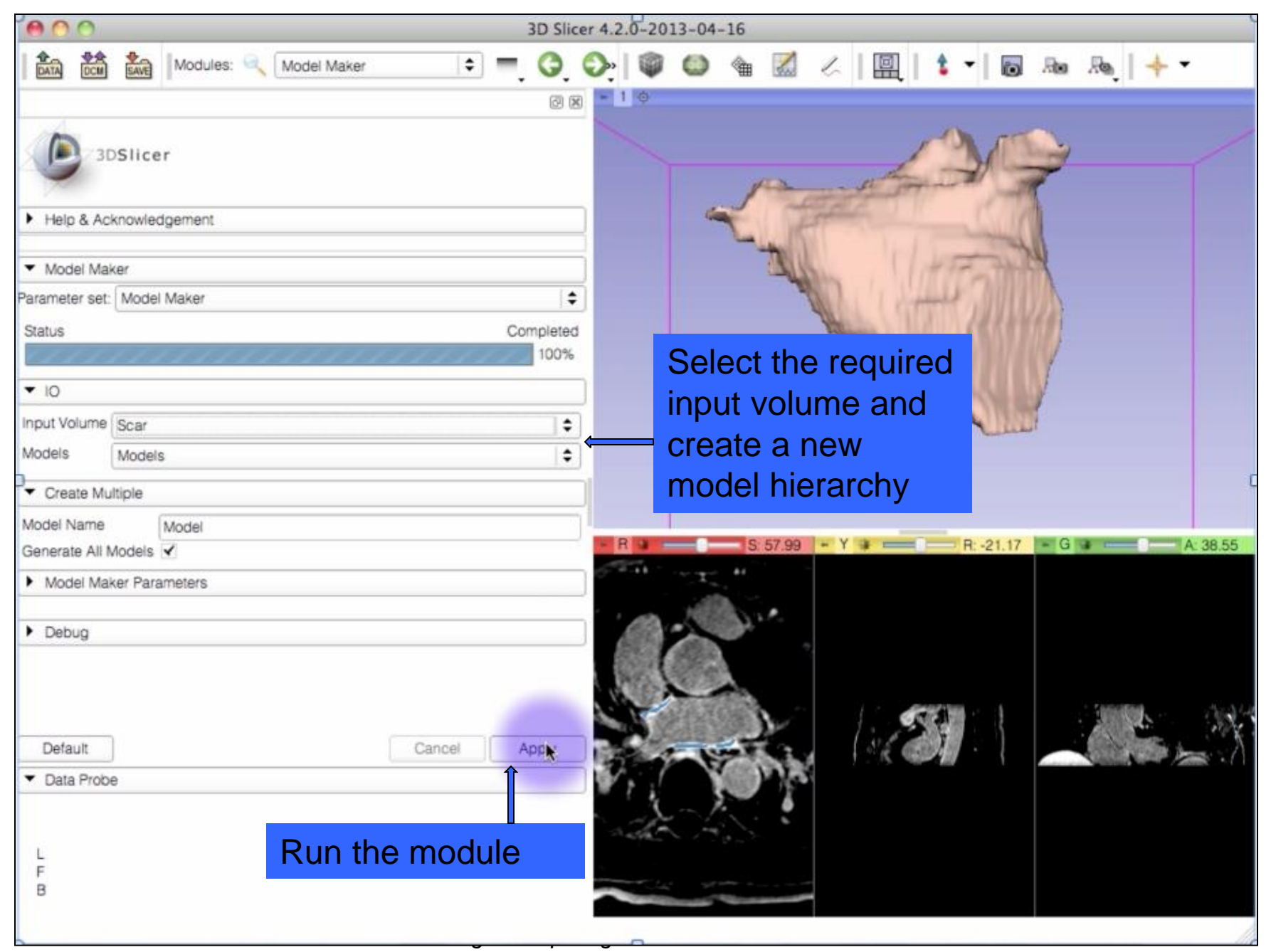

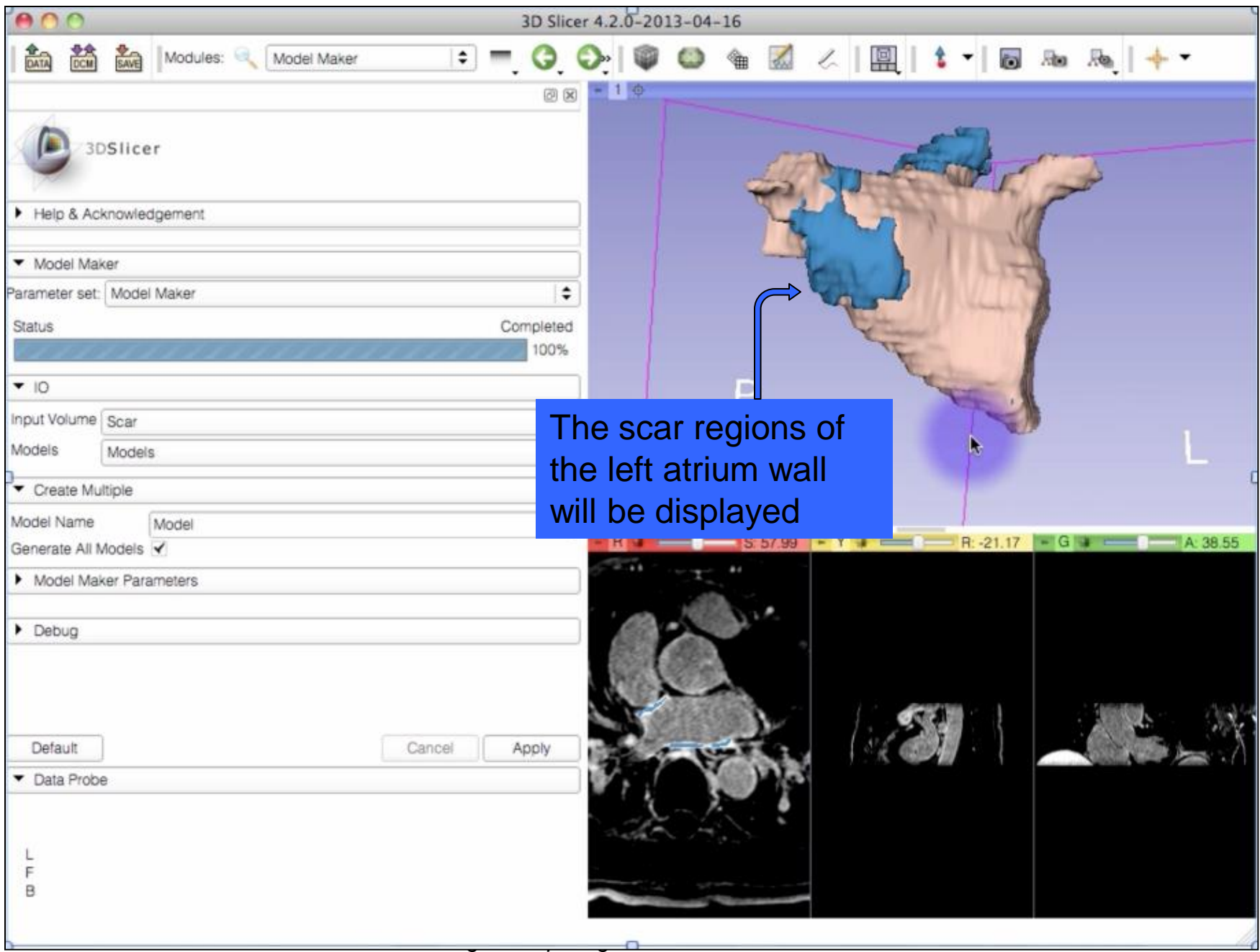

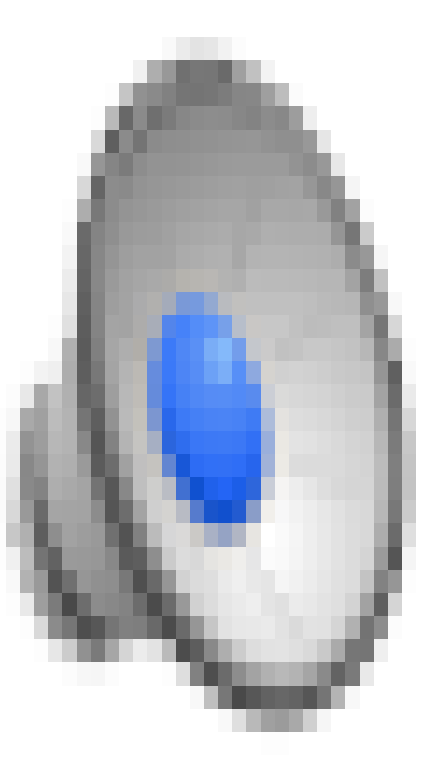

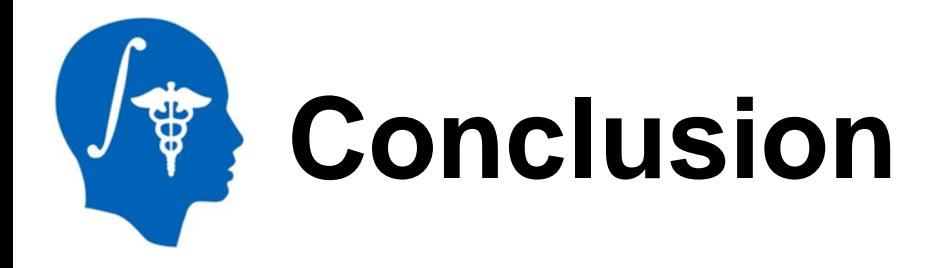

We have demonstrated the use of our Cardiac MRI Toolkit Slicer extension for the purpose of segmentation and enhancement quantification.

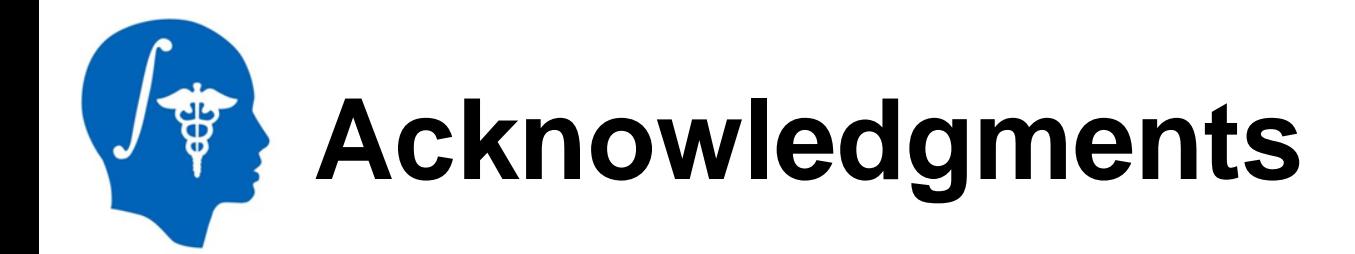

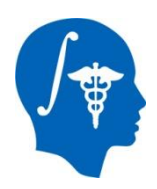

## **National Alliance for Medical Image Computing** NIH U54EB005149

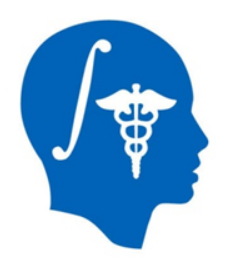

# **Thank You!**